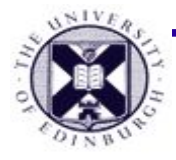

## **Vector Field Visualisation**

Computer Animation and Visualization Lecture 14

Taku Komura

Institute for Perception, Action & Behaviour School of Informatics

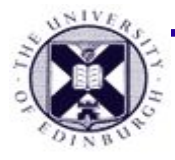

#### **Up-to-now**

● Visualising scalar fields : 1D attributes at the sample points

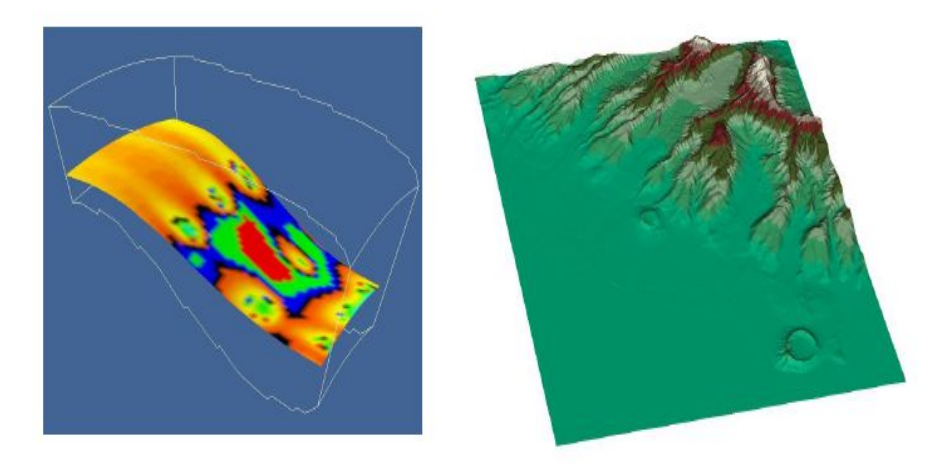

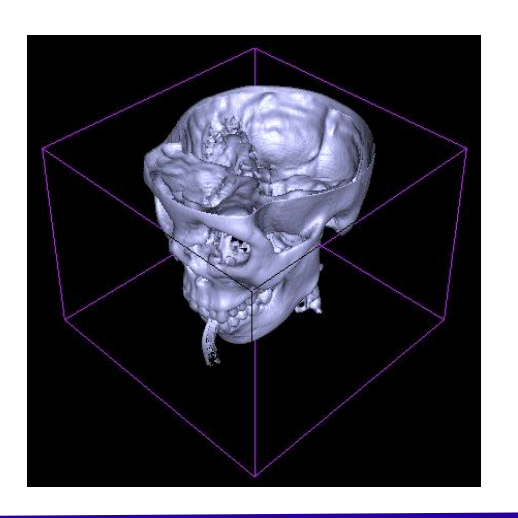

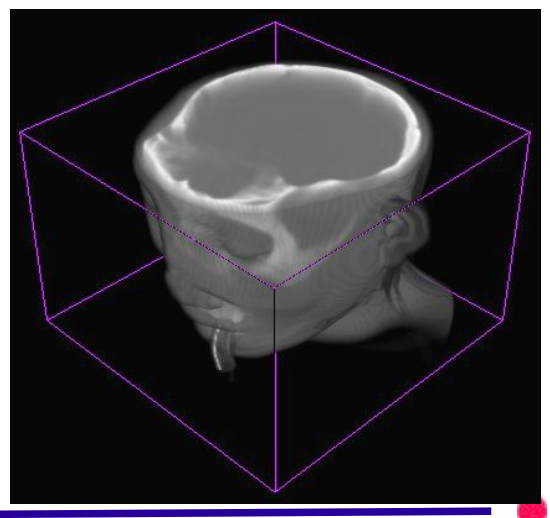

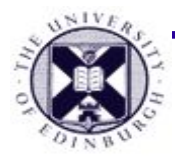

### **Today: Vector fields**

- Visualising vector fields : 2D/3D/nD attributes at the sample points
	- Magnitude and direction at each location
		- $-$  3D triplet of values (i, j, k)

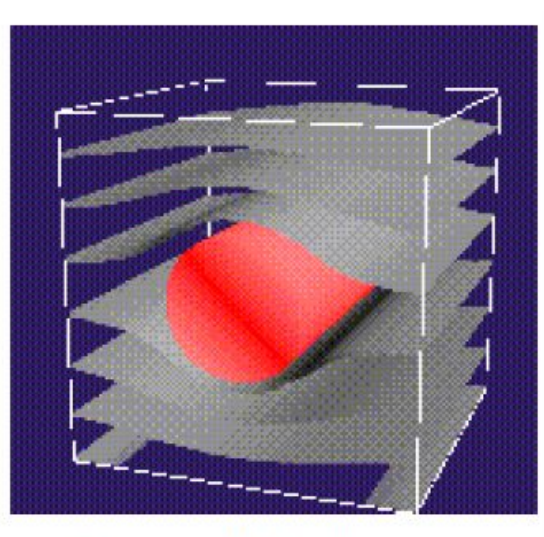

Force / Displacement

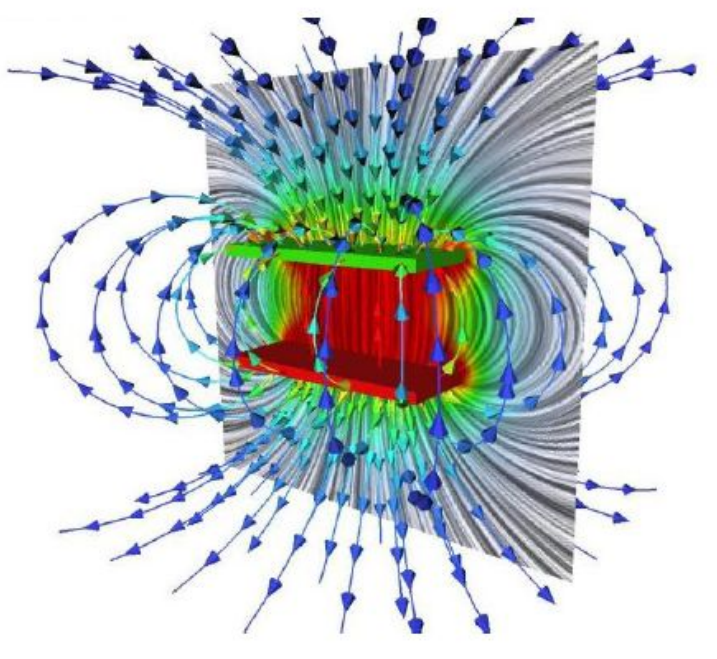

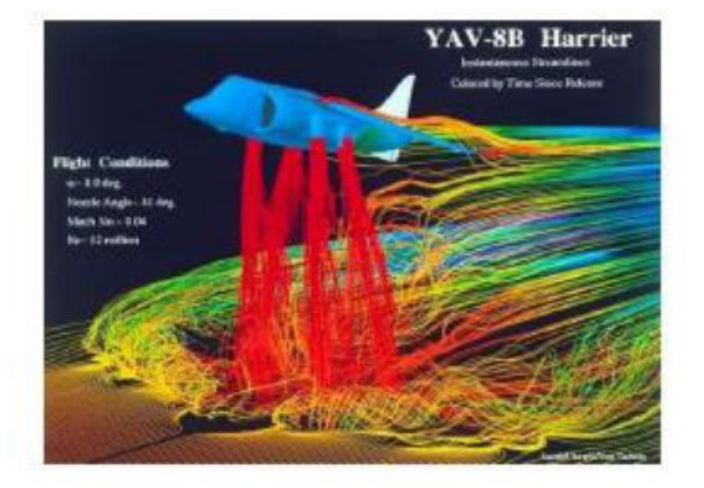

**Wind Speed** 

**Magnetic Field** 

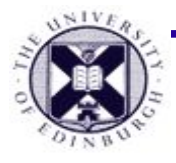

#### **Overview**

- **• Vector field visualisation**
	- Local View
		- Warping
		- Glyphs
	- Global View
		- Pathline, Streakline, Streamline
		- Integration
		- Stream surface, Stream volume
	- Line Integral Convolution

## **Visualising Vectors**

- Examples of vector data:
	- − meteorological analyses / simulation
	- − medical blood flow measurement
	- − Computational simulation of flow over aircraft, ships, submarines etc.
	- − Derivatives of a scalar field
- **● Why is visualising these difficult ?**
	- − **2 or 3 components per data point, temporal aspects of vector flow, vector density**

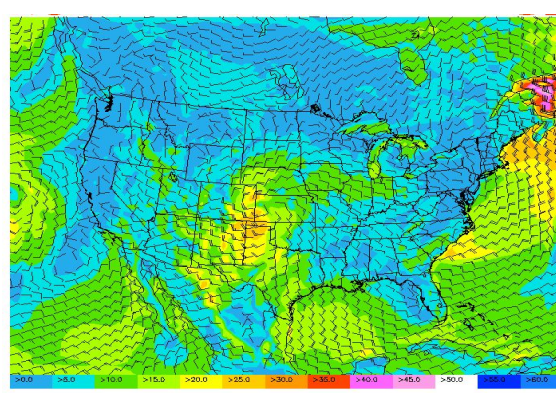

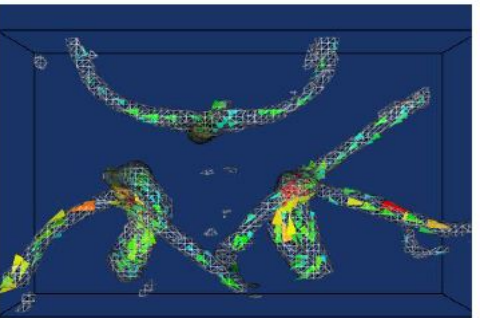

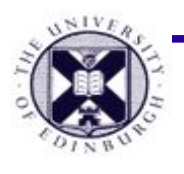

### **Two Methods of Flow Visualisation**

- **● Local View** of the vector field
	- − Visualise Flow **wrt fixed point**

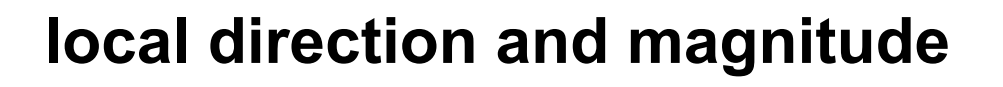

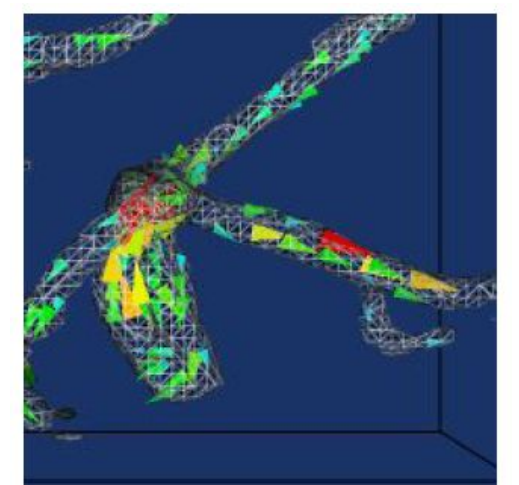

**e.g. for given location, what is the current wind strength and direction**

- **● Global view of vector field**
	- − **Visualise flow as the trajectory of a particles transported by the flow**

**a given location, where has the wind flow come from,** 

**and where will it go to.**

Taku Komura

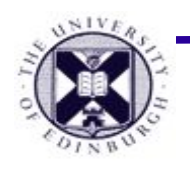

## **Vectors : local visualisation**

- Set of basic methods for showing **local view**:
	- − **Warping**
	- − **Oriented lines, glyphs**
	- − **Can combine with animation**

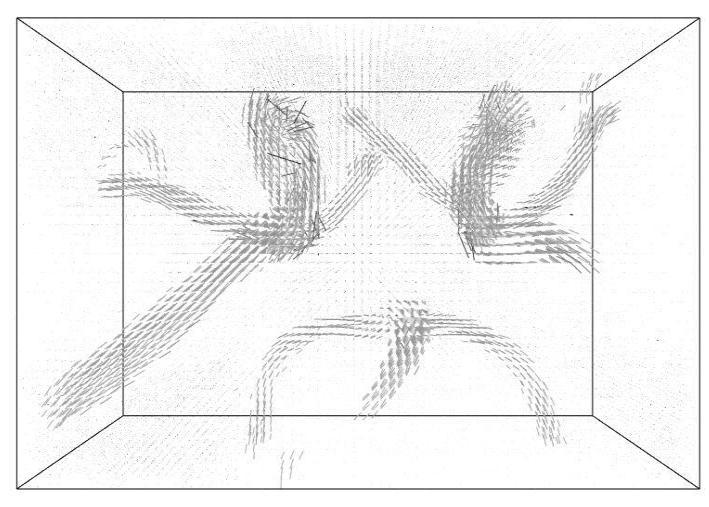

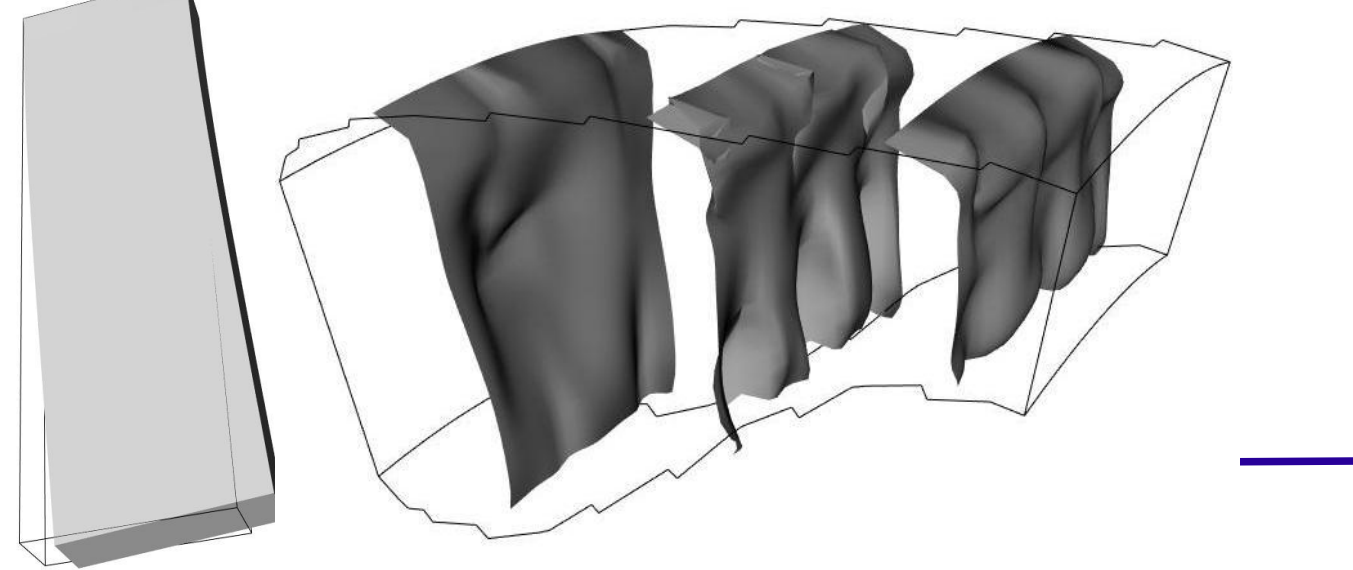

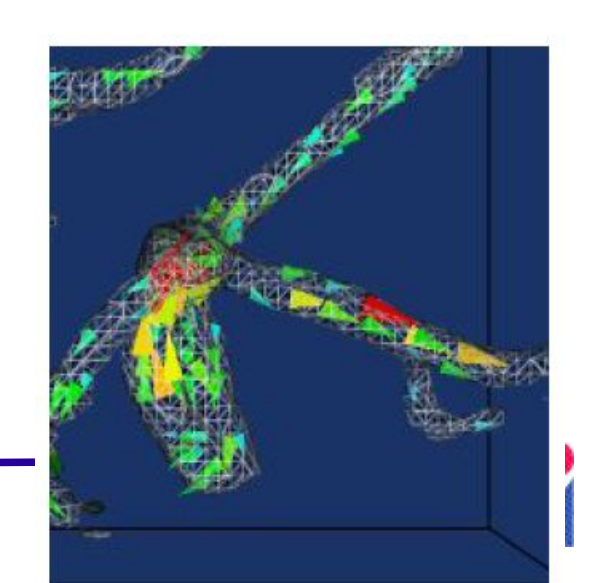

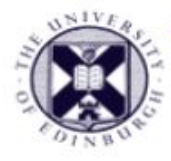

### **Example: warping**

Insert slice planes into the data volume Displace surface according to flow momentum take care with scaling to avoid excessive geometric distortion surfaces may intersect, or even turn inside-out

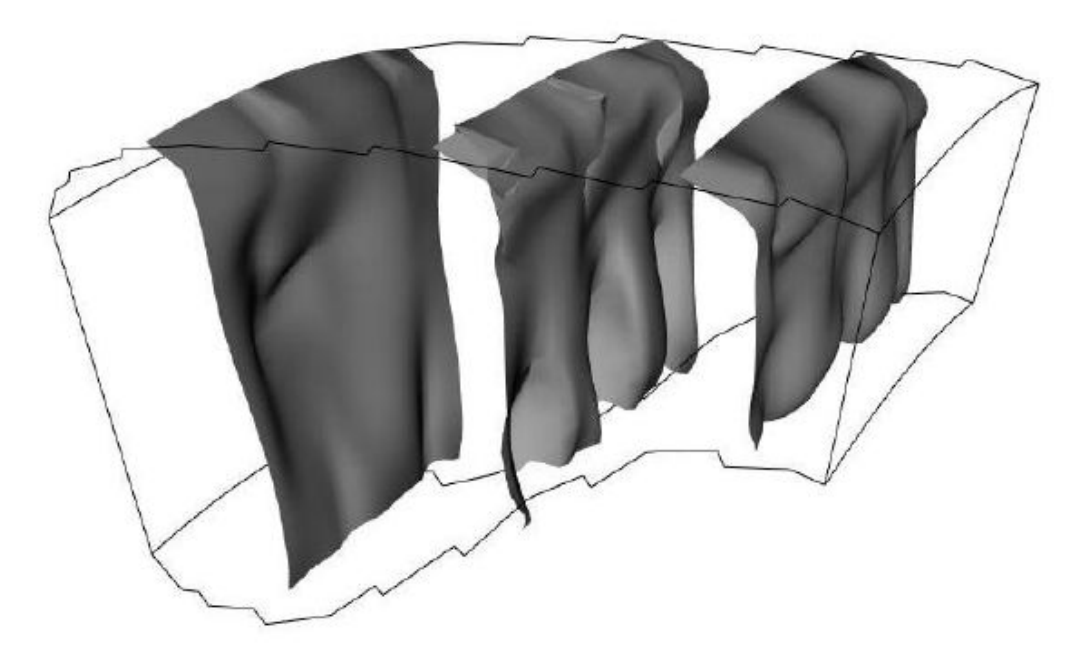

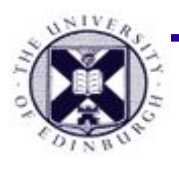

## **Local vector visualisation : lines**

- **Draw line at data point indicating vector direction**
	- − scale according to **magnitude**
	- − **indicate direction** as vector orientation
- **● problems**
	- − showing large dynamic range field, e.g. Speed
	- − Can result in cluttering
	- Difficult to understand position and orientation in projection to 2D image
- **● Option** :
- use colour / barbs to visualise magnitude

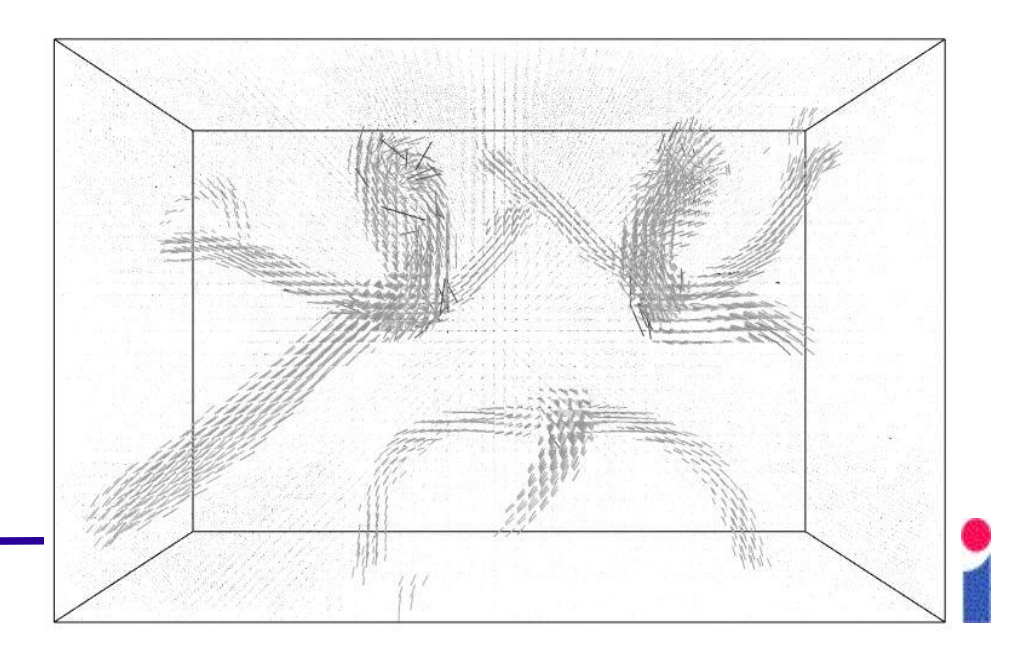

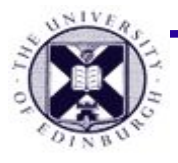

#### **Example : meteorology**

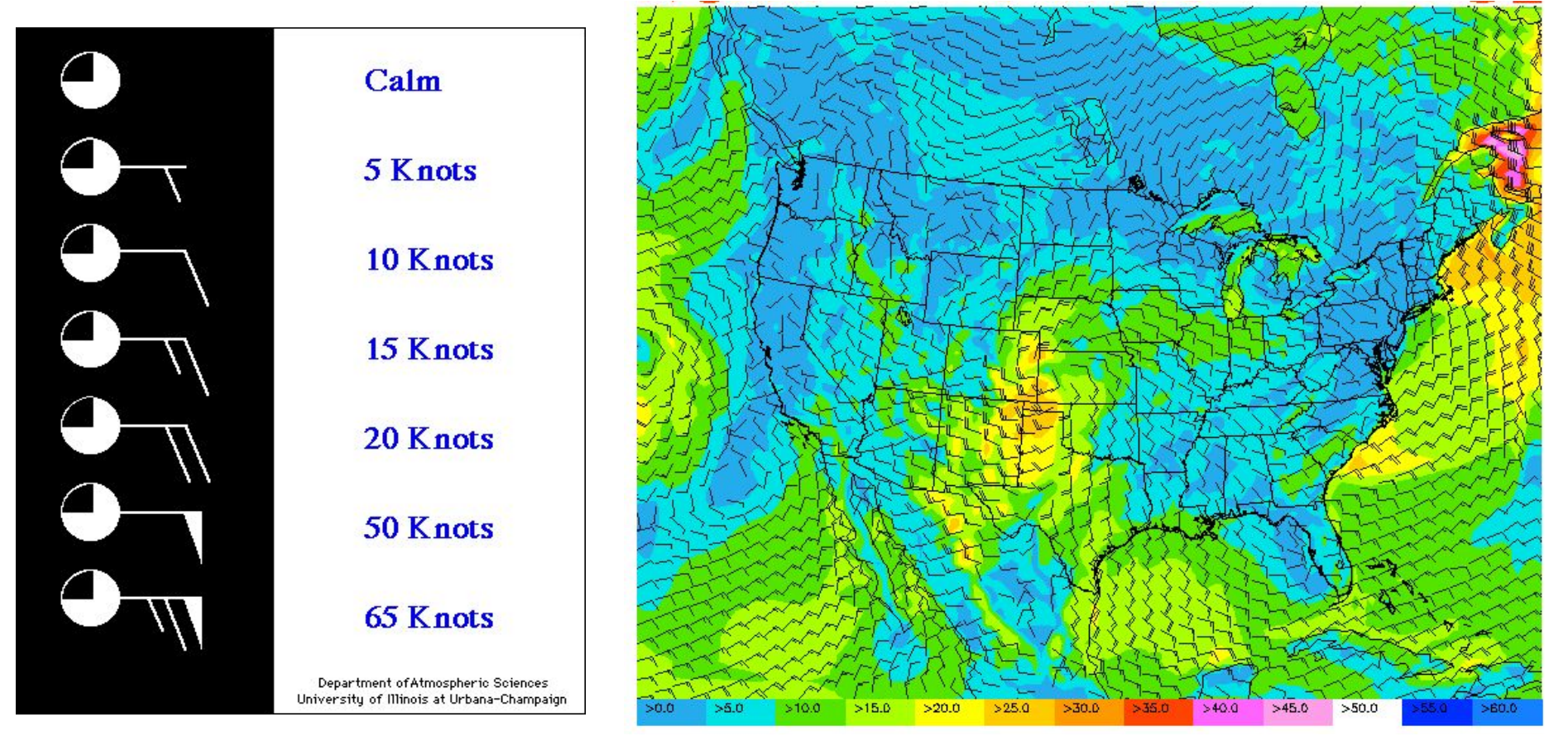

NOAA/FSL

Lines are drawn with constant length, *barbs* indicate wind speed. Also colour mapped scalar field of wind speed.

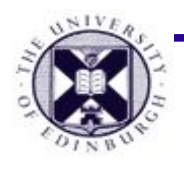

### **Local vector visualisation : Glyphs**

#### **● 2D or 3D objects**

− inserted at data point, oriented with vector flow

Need to scale and sample at the appropriate rate otherwise clutter

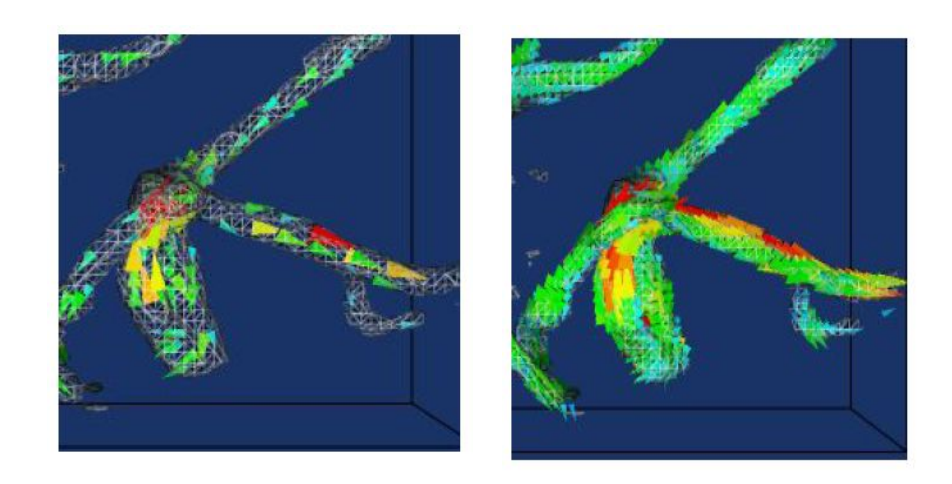

- e.g. blood flow (reduced data)
	- − colourmap shows magnitude in addition to glyph scale
	- http://www.youtube.com/watch?v=KpURSH\_HGB4&feature=related

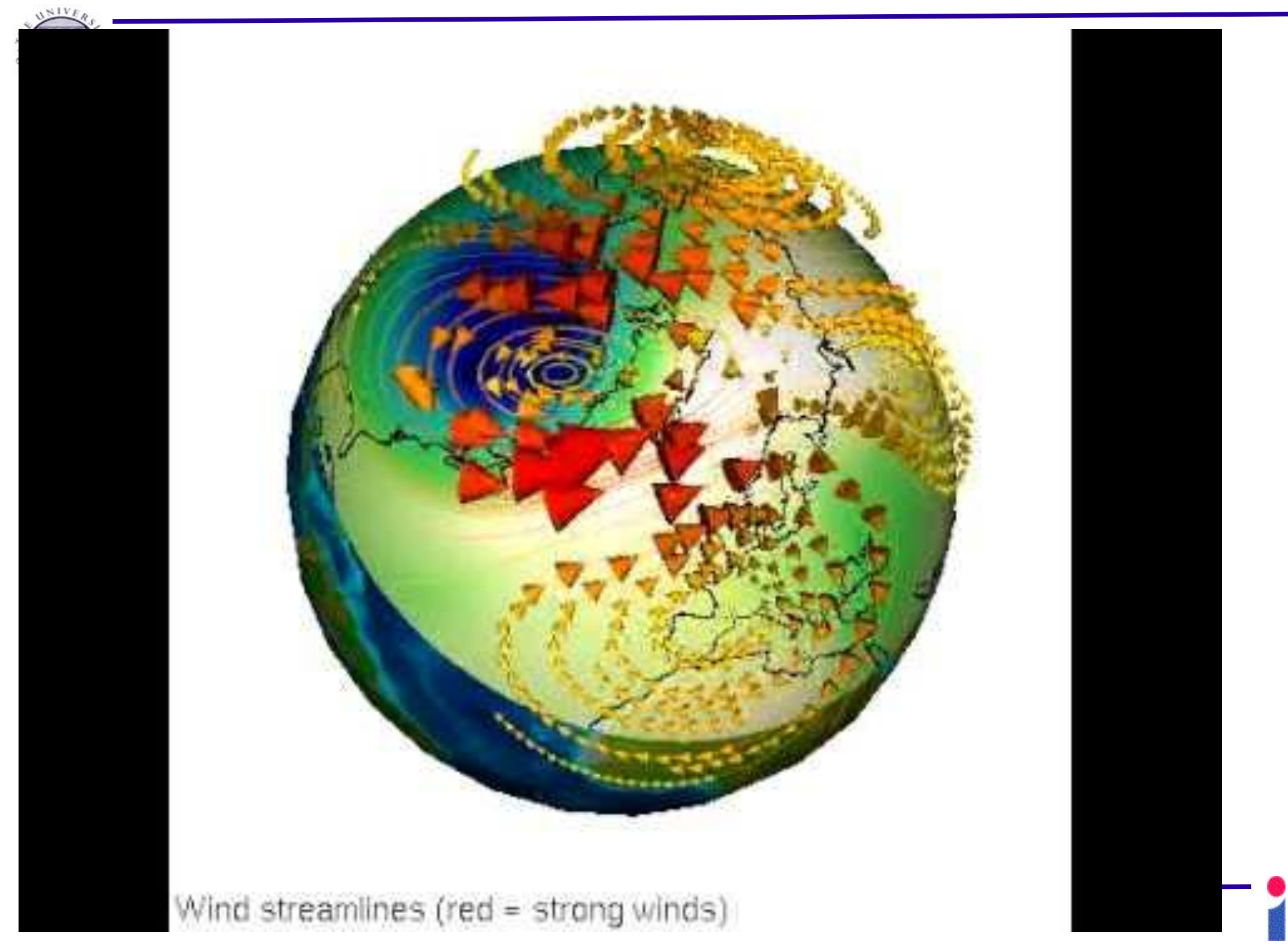

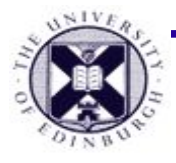

#### **Overview**

- **• Vector field visualisation**
	- Local View
		- Warping
		- Glyphs
	- **• Global View**
		- Pathline, Streakline, Streamline
		- Integration
		- Stream surface, Stream volume
	- Line Integral Convolution

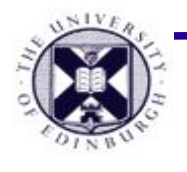

## • The Global views of vector fields

- Visualise where the flow comes from and where it will go
- Visualise flow as the trajectory of a particles transported by the flow
- Pathline, Streamline, Streakline

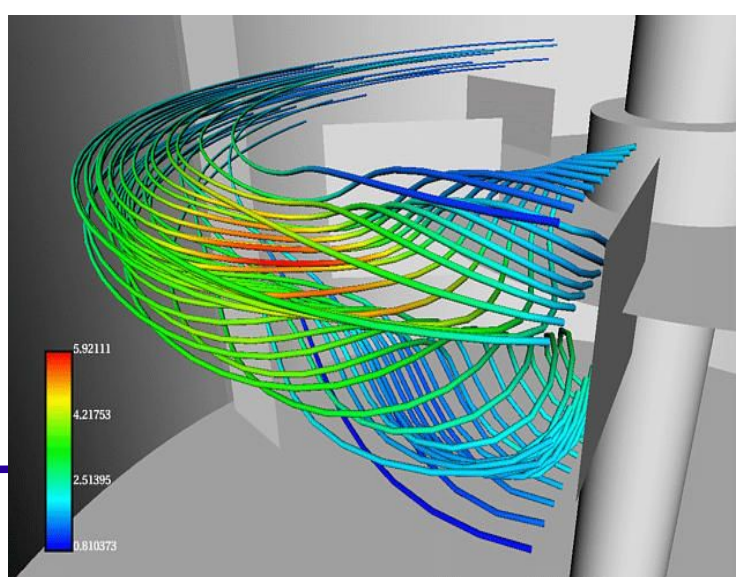

# The Global views of vector fields (2)

- Shows flow features such as **vortices in flow**
- Easily possible to backtrace where the information was coming from
- Visibility can be depending on viewing angle.
- Occlusion can happen, and high intersection may cause problems.
- Combining with coloring helps.

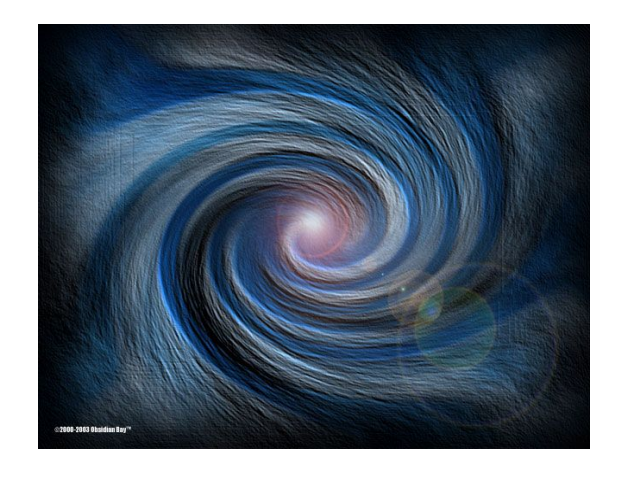

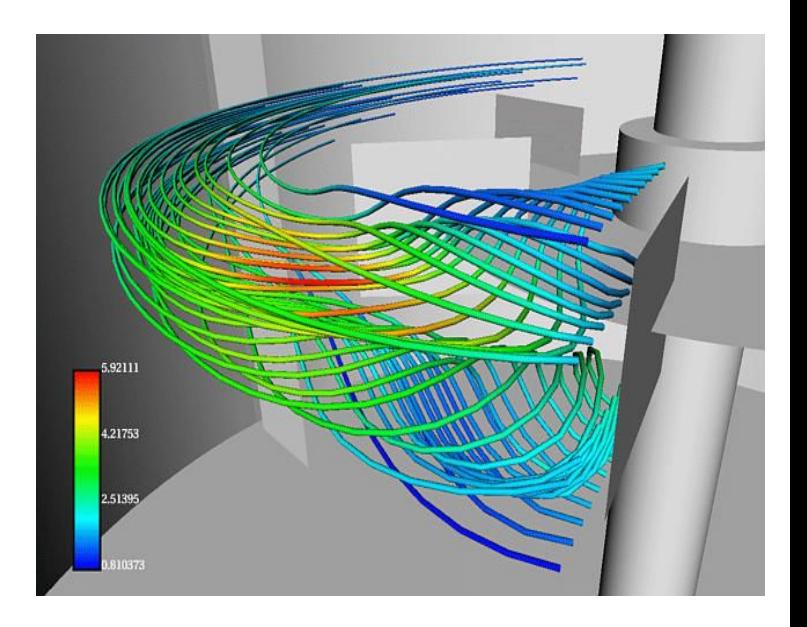

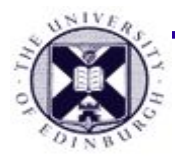

#### **Pathline**

- **• Particle trace : the path over time of a massless fluid particle transported by the vector field**
- **• The particle's velocity is always determined by the vector field**

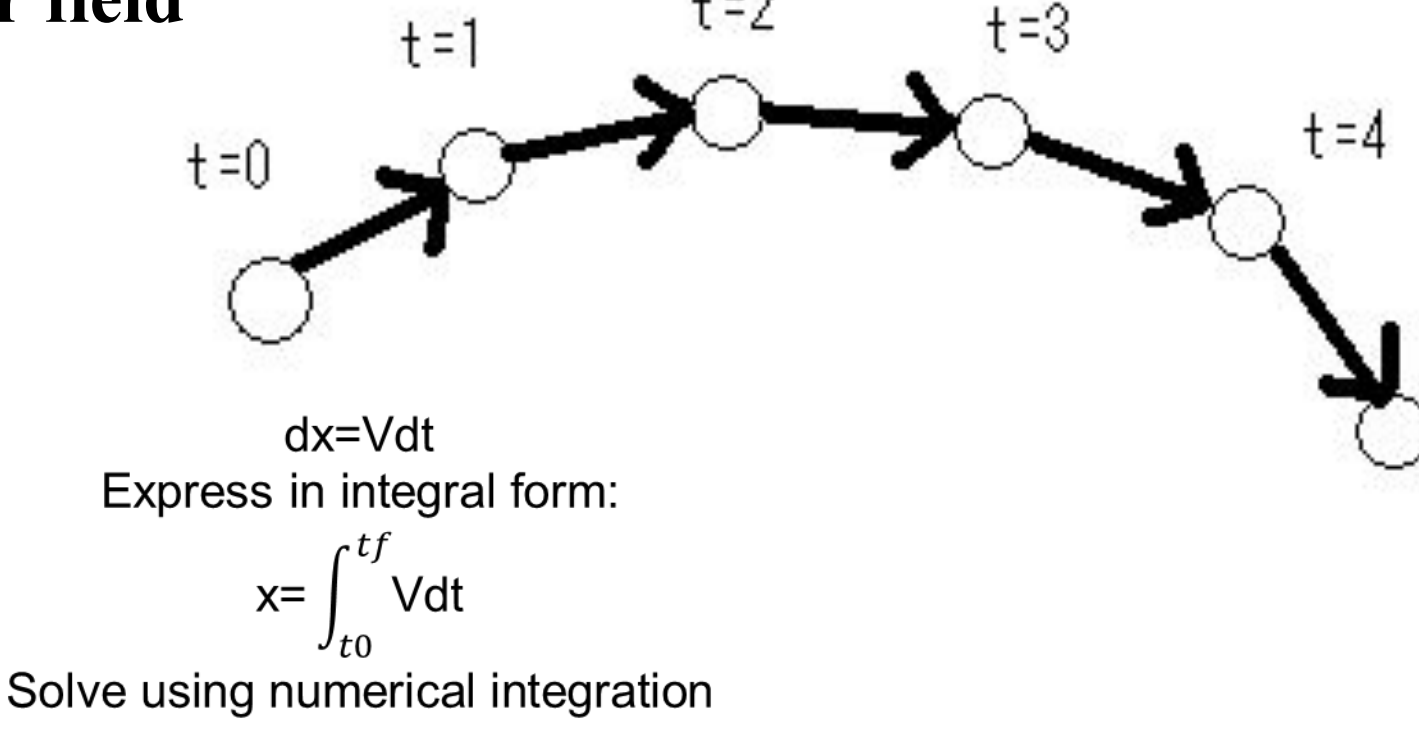

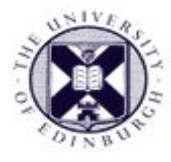

#### **Streakline**

- The set of points at a particular time that have previously passed through a specific point
	- Path of the particles that were released from a point x0 at times  $t_0 < t < t_f$
	- Dye steadily injected into the fluid at a fixed point

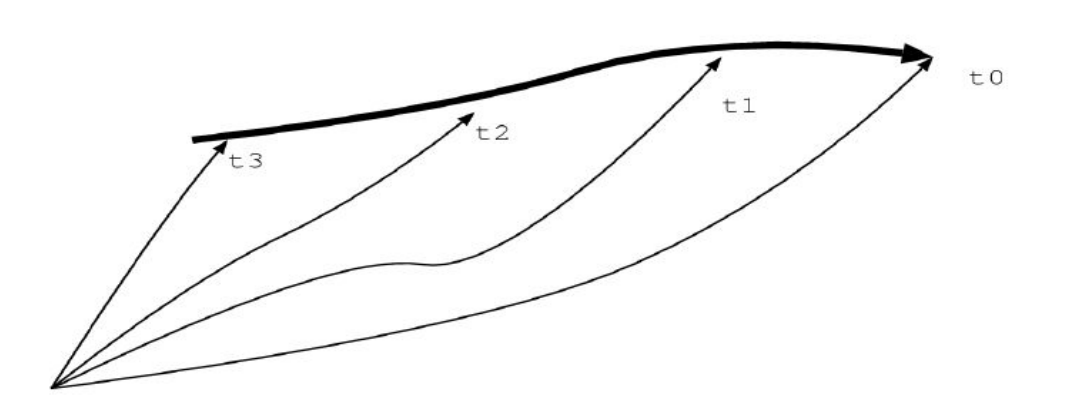

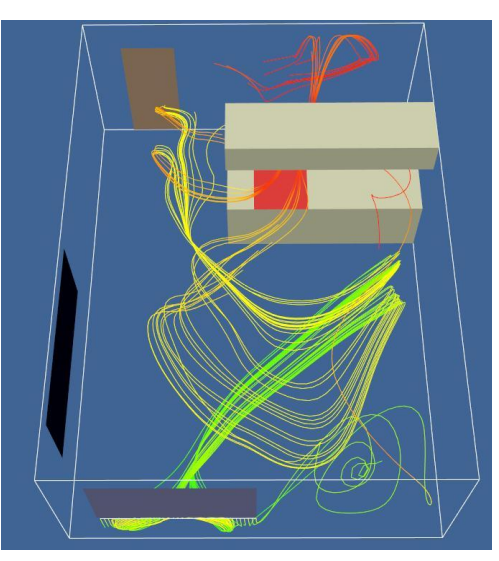

Taku Ko**mal**ysis/node8.html http://www-mdp.eng.cam.ac.uk/web/library/enginfo/aerothermal\_dvd\_only/aero/fprops/cva

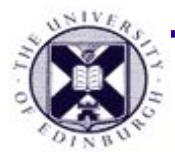

#### **Examples**

- Streaklines for 2 square obstruction
- <http://www.youtube.com/watch?v=ucetWHDXjAA>
- Streaklines exiting from a channel
- http://www.youtube.com/watch?v=tdZ1QafL6MM&feature=channel

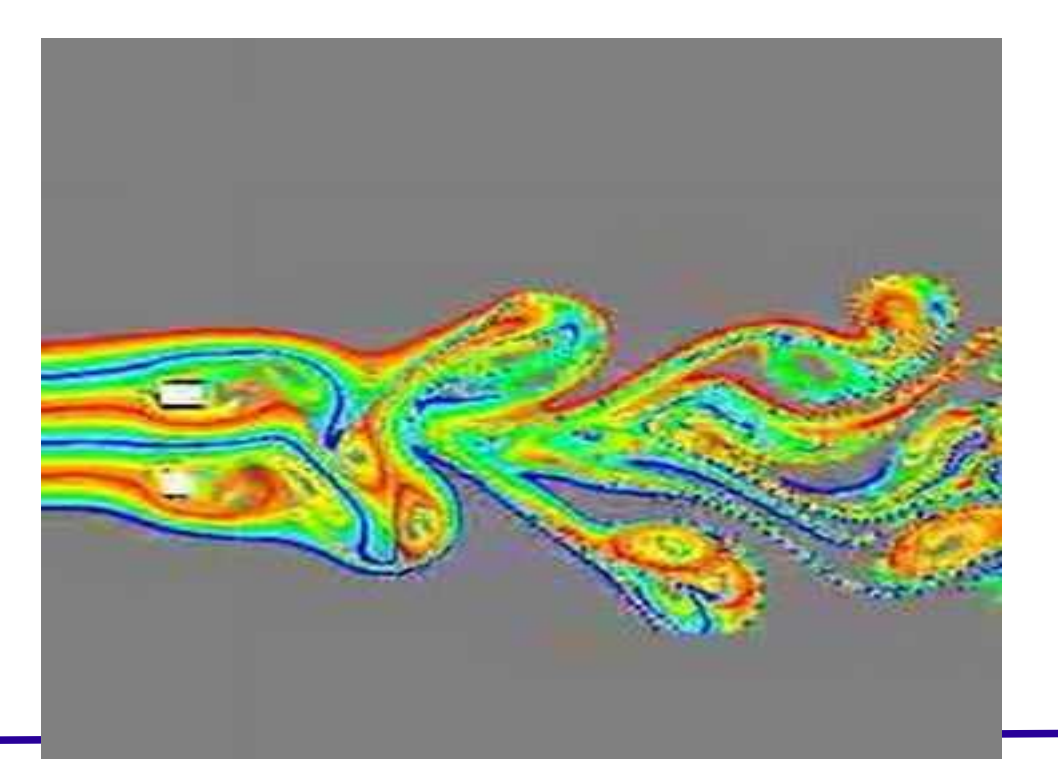

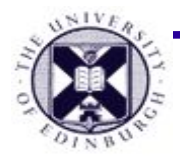

#### **Streamline**

**• Streamline : integral curves along a curve** *s* **satisfying:**

$$
s = \int_{t_0}^{tf} V \, ds
$$
, with s=s(x,t)  
at a fixed time t

**– Integral in the vector field while keeping the time constant**

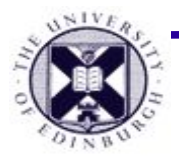

#### **Example**

• Streamlines for 2 square obstruction

http://www.youtube.com/watch?v=-njBmpInmcU&feature=channel

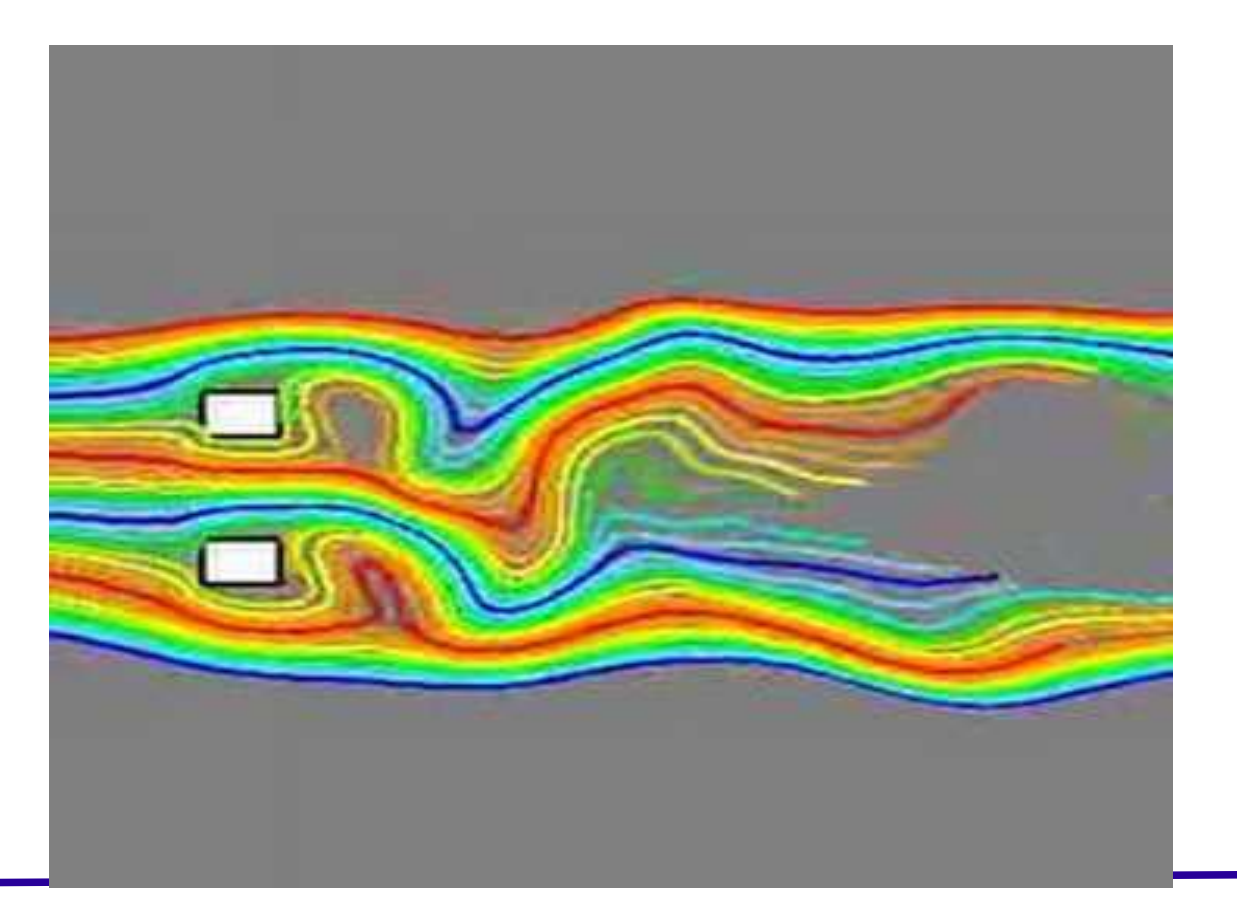

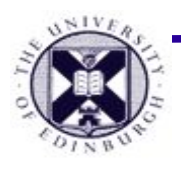

#### **State of Flow : Steady / Unsteady**

#### **● Steady flow**

- − remains **constant** over time
- − state of **equilibrium** or snapshot
- − **Streamlines==Streaklines**
- **● Unsteady flow**
	- − **varies** with time
	- − streamlines always change the entire shape
	- − **Streaklines are more suitable**

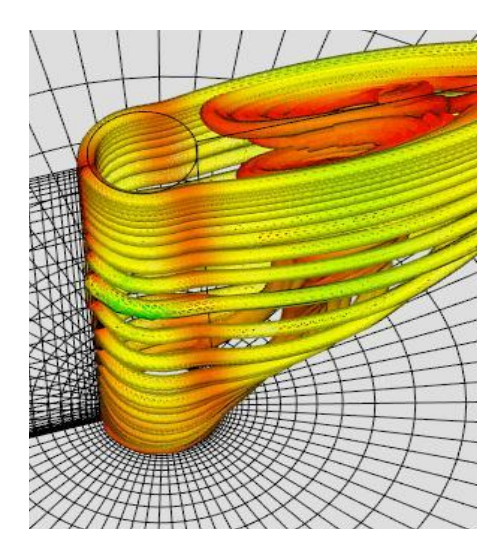

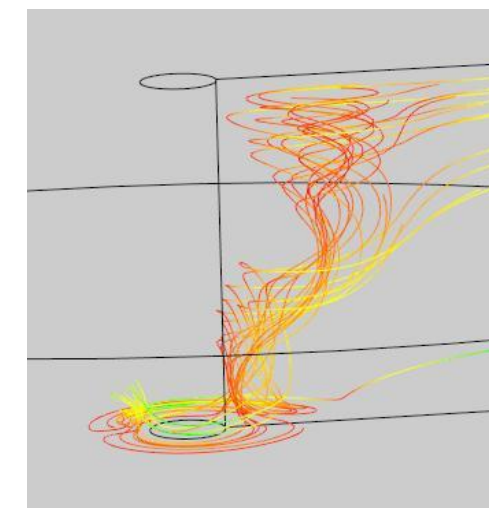

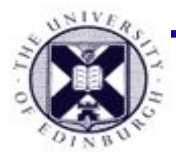

#### **Overview**

- **• Vector field visualisation**
	- Local View
		- Warping
		- Glyphs
		- Global View
	- **• Global View**
		- Pathline, Streakline, Streamline
		- **• Stream surface, Stream volume**
	- Line Integral Convolution

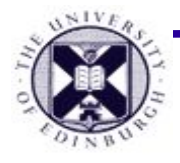

#### **Stream Ribbons**

*Streamribbon* : initialise two streamlines together

- − **flow rotation**: lines will rotate around each other : can visualize vorticity
- − **flow convergence/divergence**: relative distance between lines
- −*both not visible with regular separate streamlines*

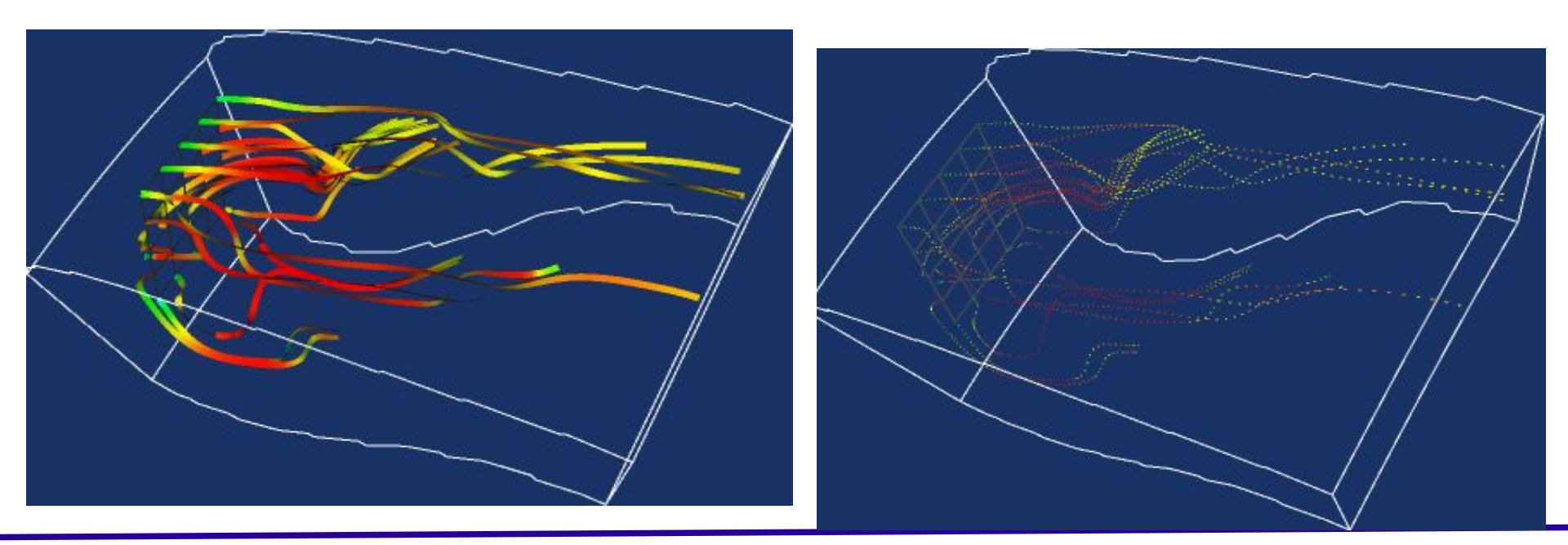

*• Problem if streamlines diverge significantly*

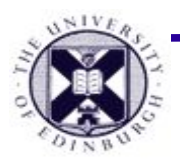

#### **Streamsurface, Streamtube**

 *Initialise multiple streamlines along a base curve or line rake and connect with polygons*

- **● Streamtube: A closed stream surface**
- Properties:
	- − surface **orientation at any point on surface tangent to vector field**
	- − The amount of substance inside the tube is fixed

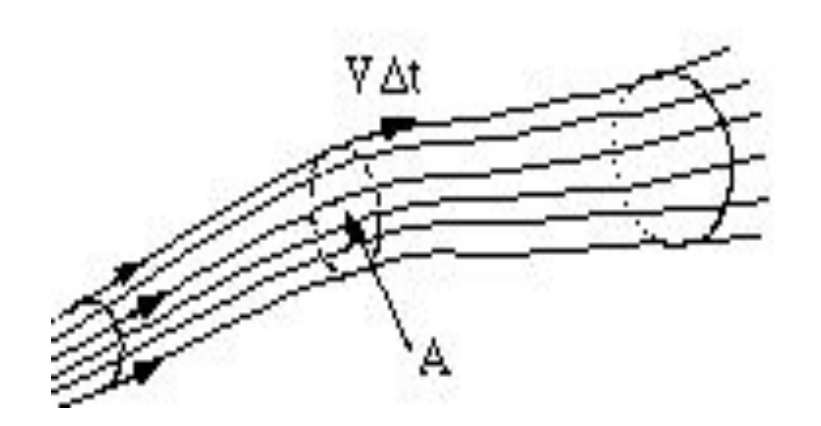

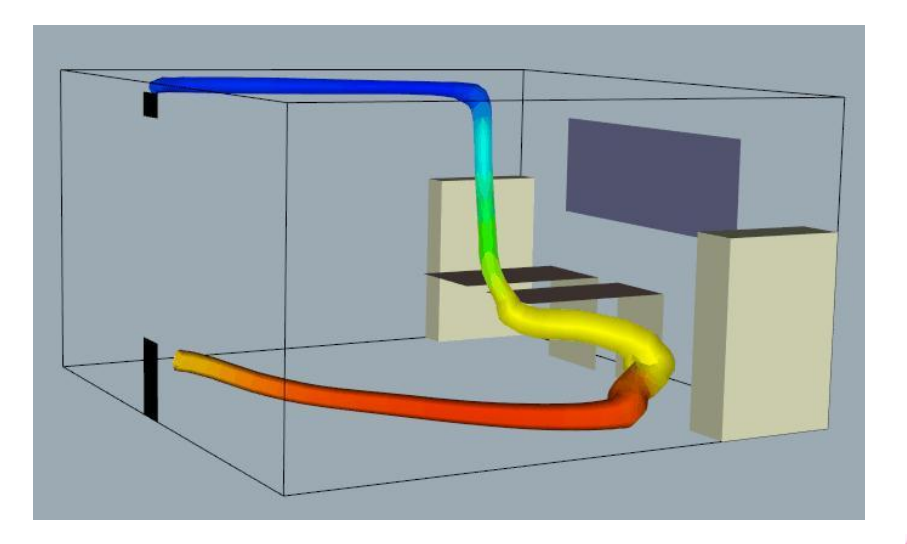

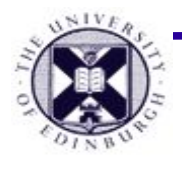

### **Flow Volumes : simulated smoke**

- − initialise with a seed polygon the rake
- − calculate streamlines at the vertices.
- − split the edges if the points diverge.

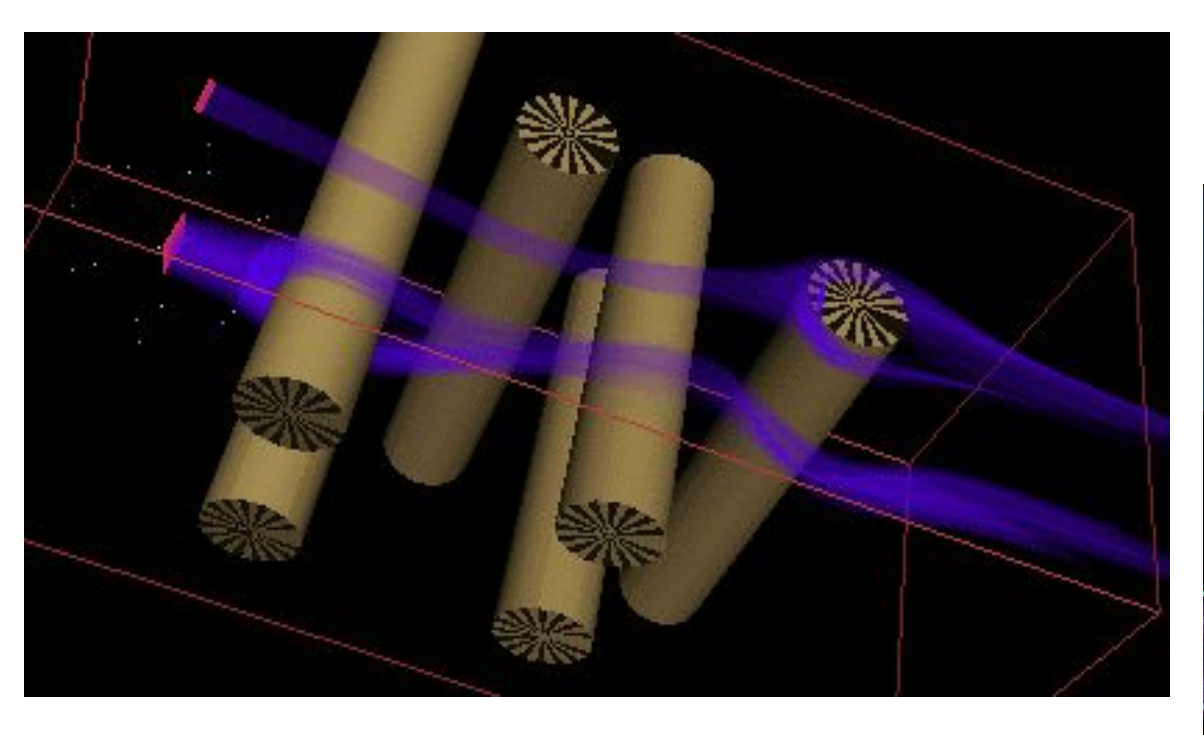

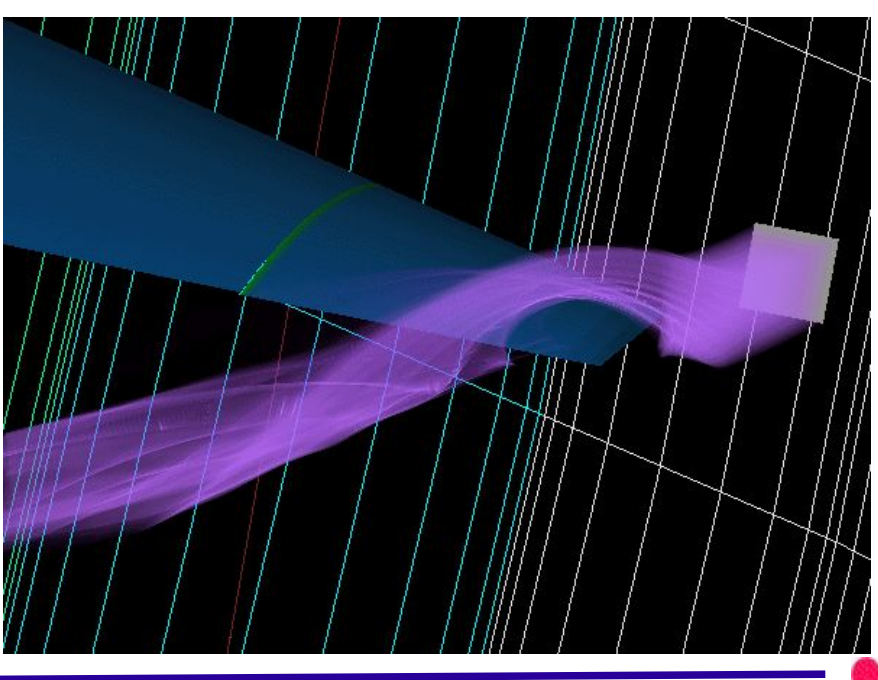

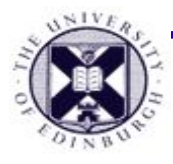

#### **Overview**

- Data representation and structure
- **• Vector field visualisation**
	- Local View
		- Warping
		- Glyphs
		- Global View
	- Global View
		- Pathline, Streakline, Streamline
		- Integration
		- Stream surface, Stream volume
	- **• Line Integral Convolution**

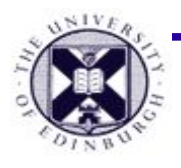

## **Flow Visualisation Ideals - ?**

- **● High Density Data** ability to visualise dense vector fields
- **● Effective Space Utilisation** each output pixel (in rendering) should contain useful information
- **● Visually Intuitive** understandable

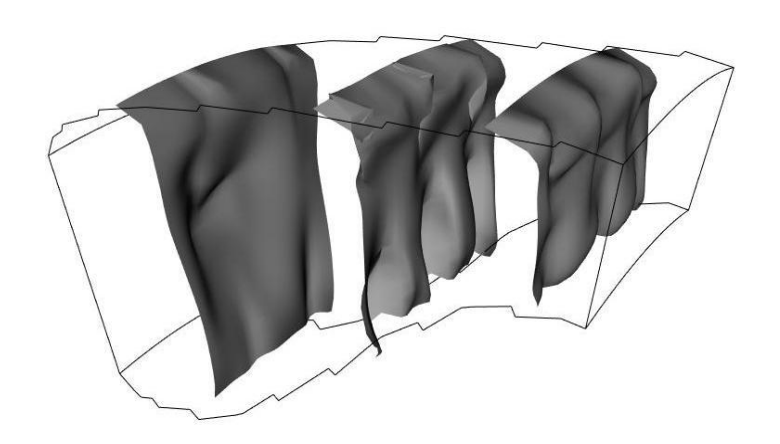

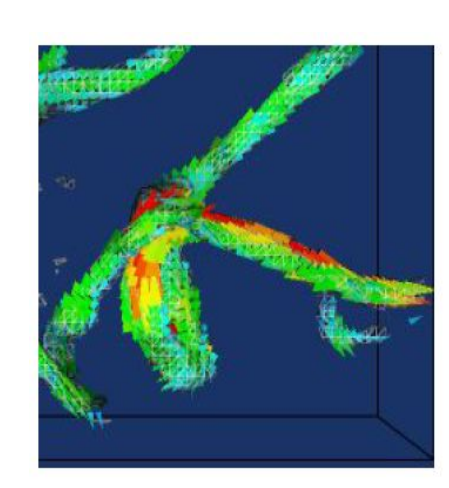

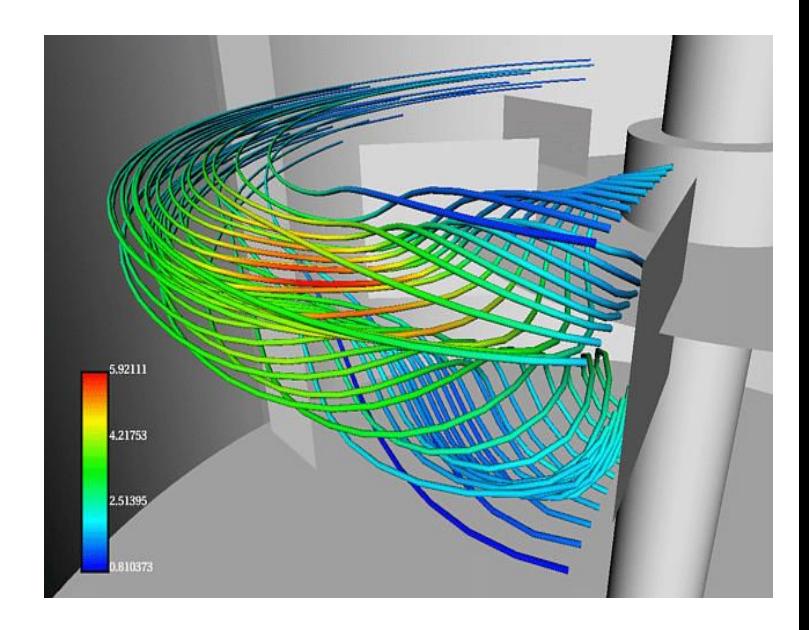

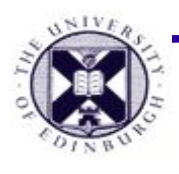

## **Flow Visualisation Ideals - ? (2)**

- **● Geometry independent** not requiring user or algorithmic sampling decisions that can miss data
- **● Efficient** for large data sets, real-time interaction
- **● Dimensional Generality** handle at least 2D & 3D data

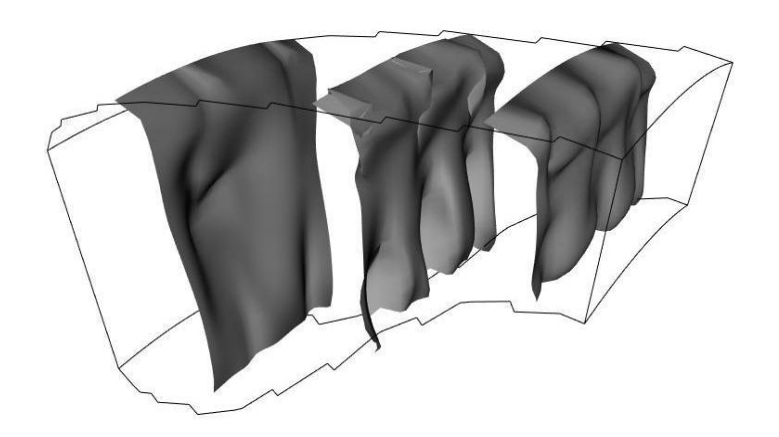

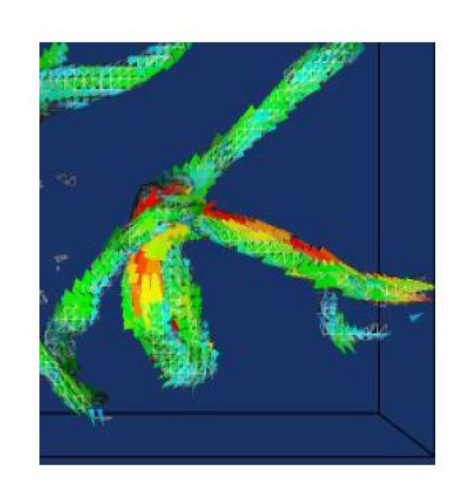

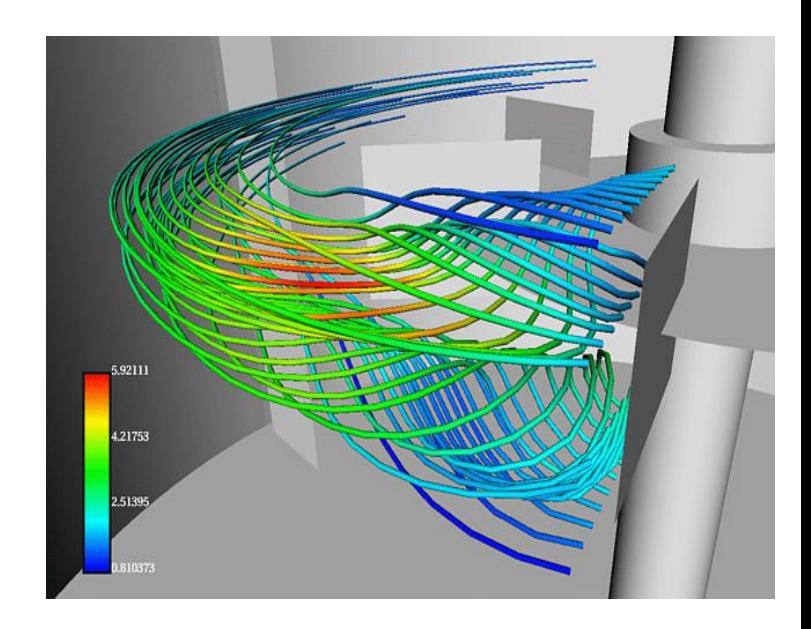

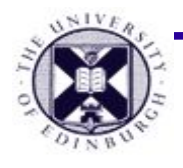

#### **Direct Image Synthesis**

- **● Line Integral Convolution (LIC)**
	- − **image operator = convolution**

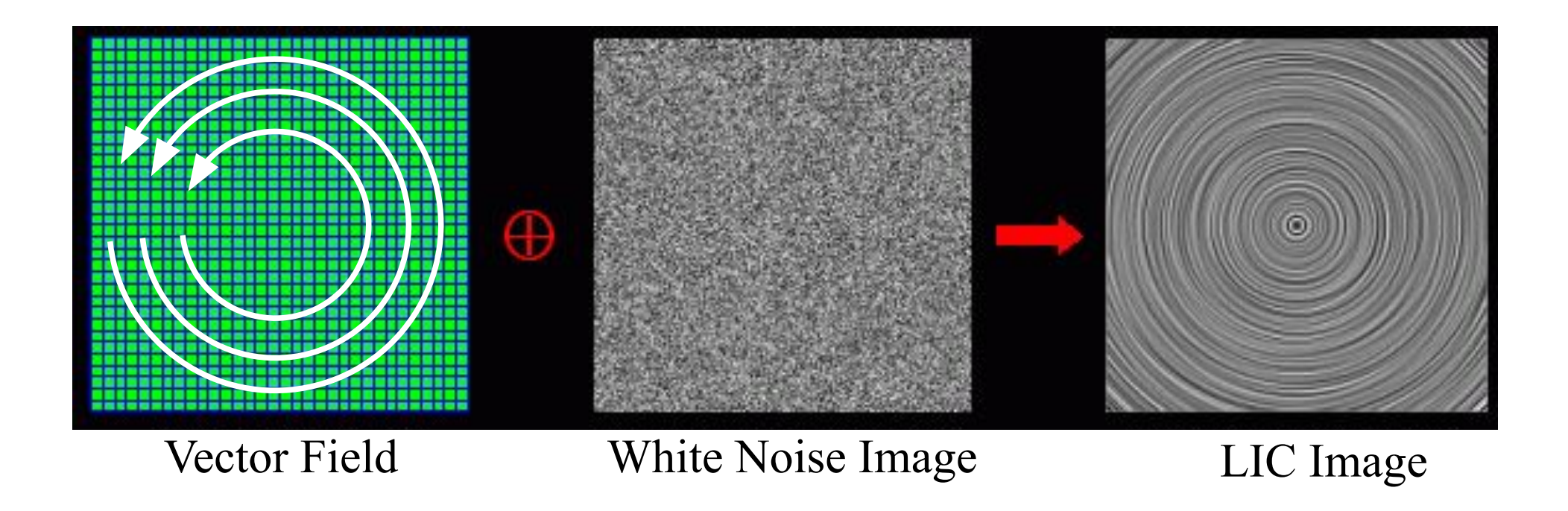

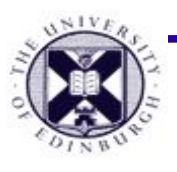

## **Line Integral Convolution (LIC)**

- **● Concept** : modify an image directly with reference to the vector flow field
	- − **alternative to graphics primitives**
	- *modified image allows visualisation of flow*
- *● Practice :*
	- *use image operator to modify image*
	- *modify operator based on local value of vector field*
	- *use initial image with no structure*
		- *e.g. white noise (then modified by operator to create structure)*

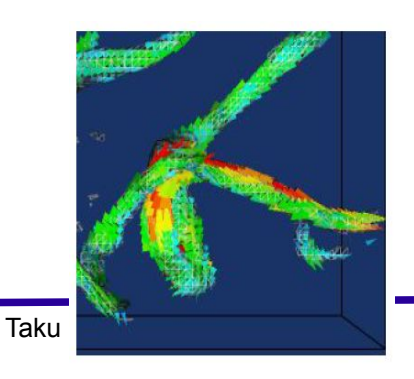

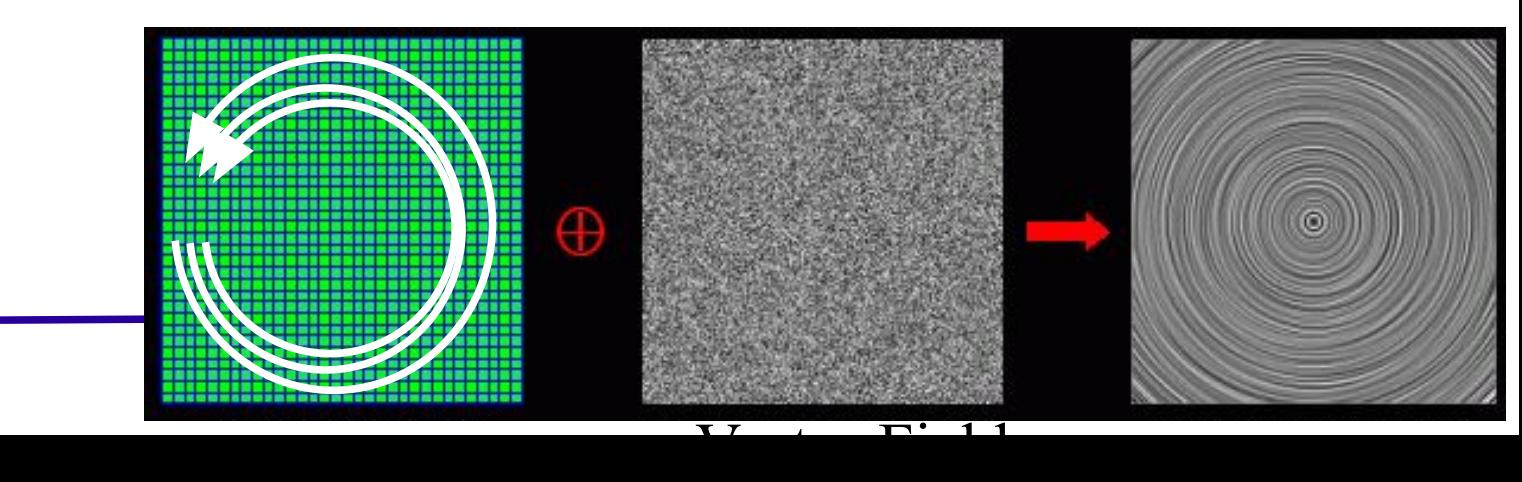

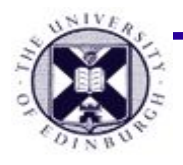

**How ? - image convolution**

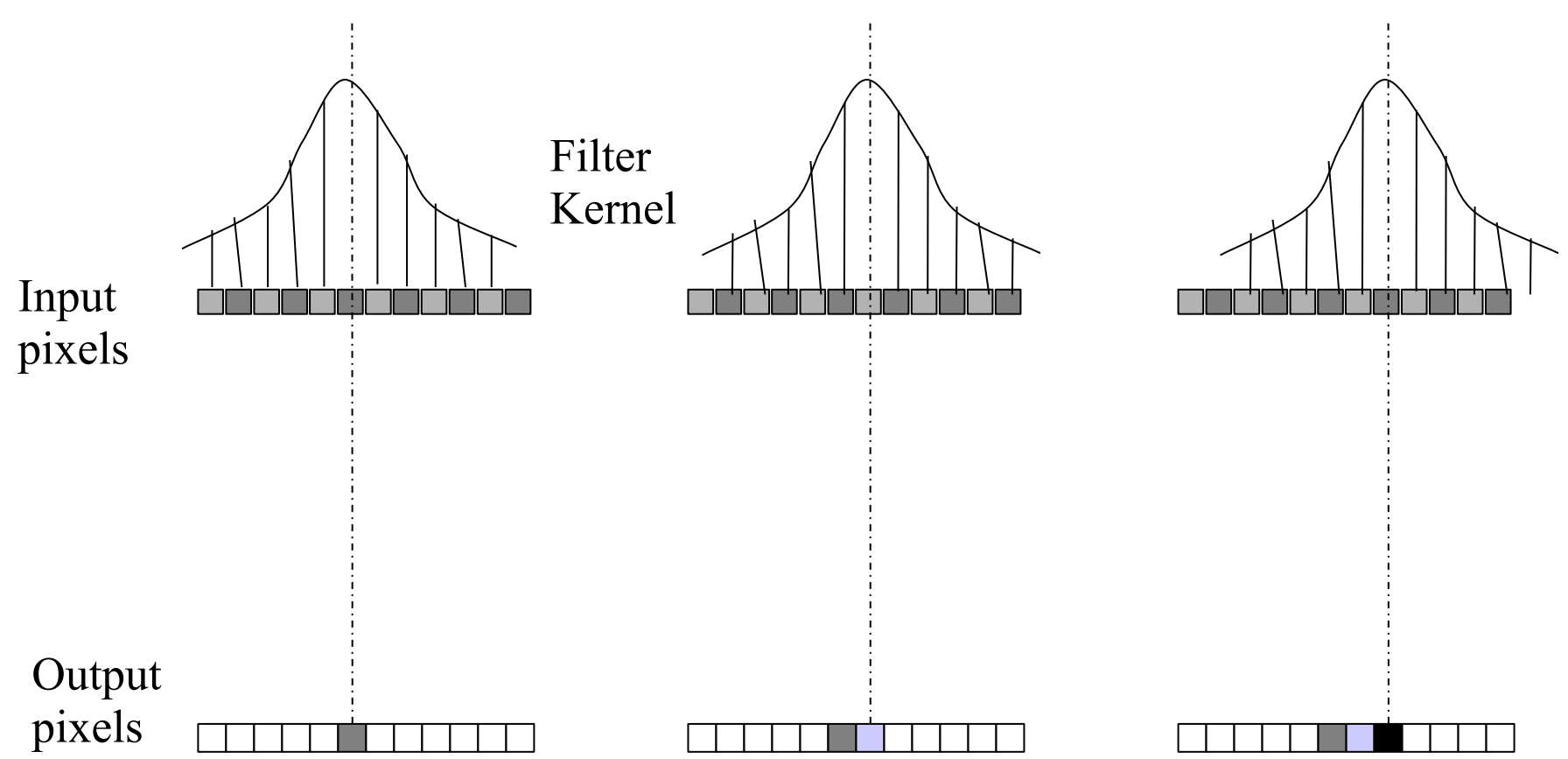

- Each **output pixel p' is computed as a weighted sum of pixel neighbourhood of corresponding input pixel p**
	- − weighting / size of neighbourhood defined by kernel filter

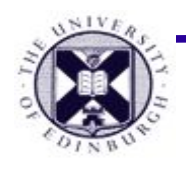

#### **Example : image convolution**

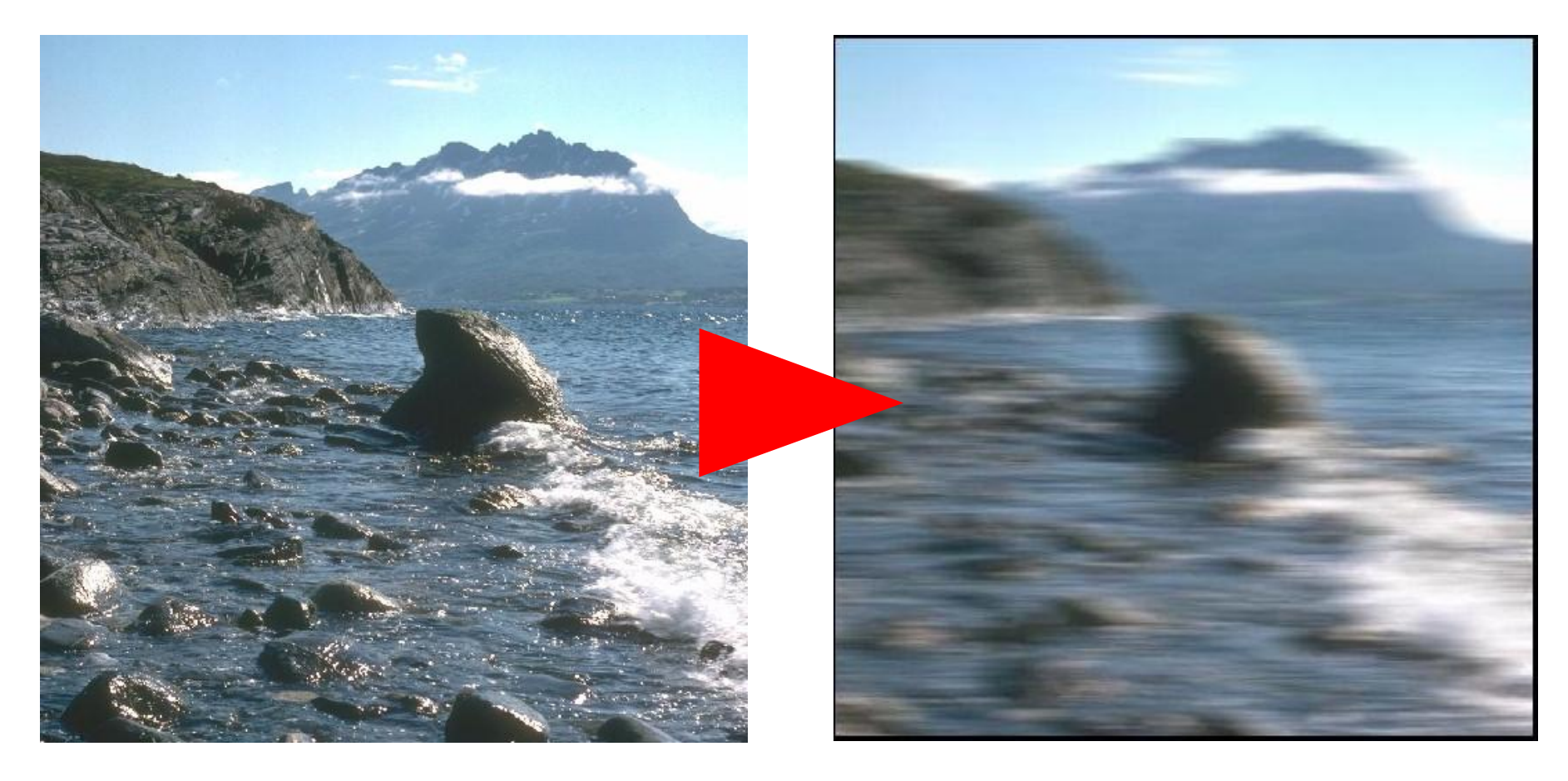

- Linear convolution applied to an image
	- − linear kernel (causes blurring)

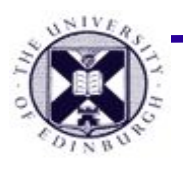

## **Convolution Along the Vector Field**

- Perform **convolution in the direction of the vector field**
	- − use vector field to define (and modify) convolution kernel
	- − produce the effect of **motion blur in direction of vector field**

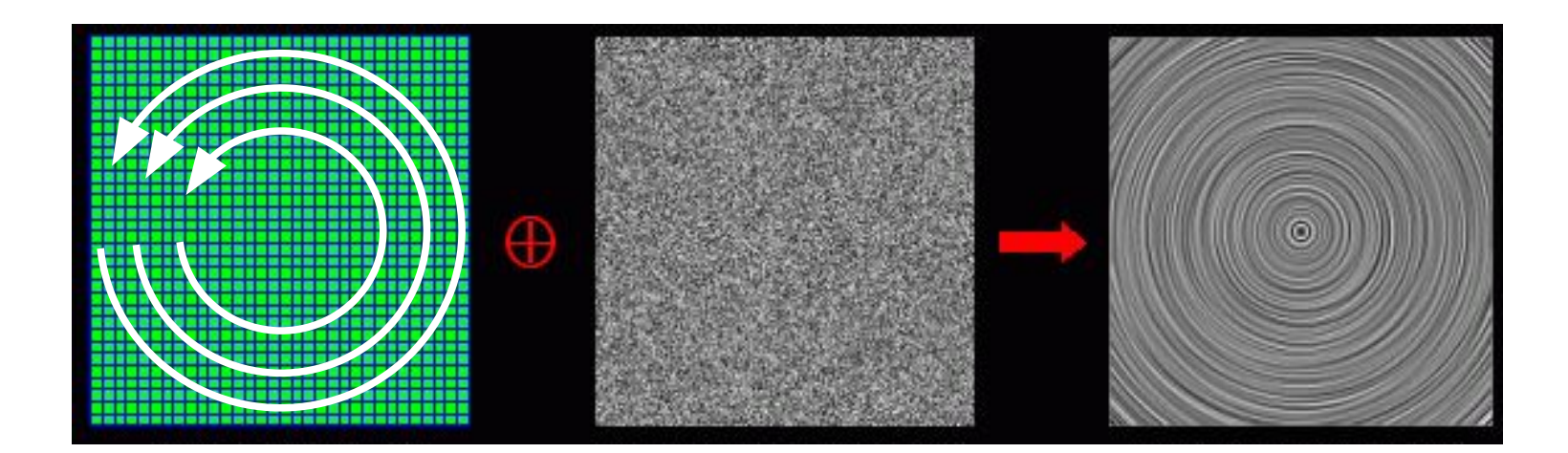

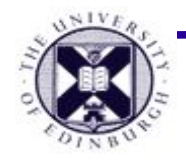

#### **LIC : stated formally**

$$
F'(p) = \frac{\int_{-L}^{L} F(P(s)) \ k(s) \ ds}{\int_{-L}^{L} k(s) \ ds}
$$

Denominator normalises the output pixel (i.e. maps it back into correct value range to be an output pixel)

*p* is the **image domain** *s* is the **parameter along the streamline,** *L* is streamline length *F(p)* is the **input image** *F'(p)* is the **output LIC image** *P(s)* is the **position in the image of a point on the streamline** *k(s)* is **convolution kernel**

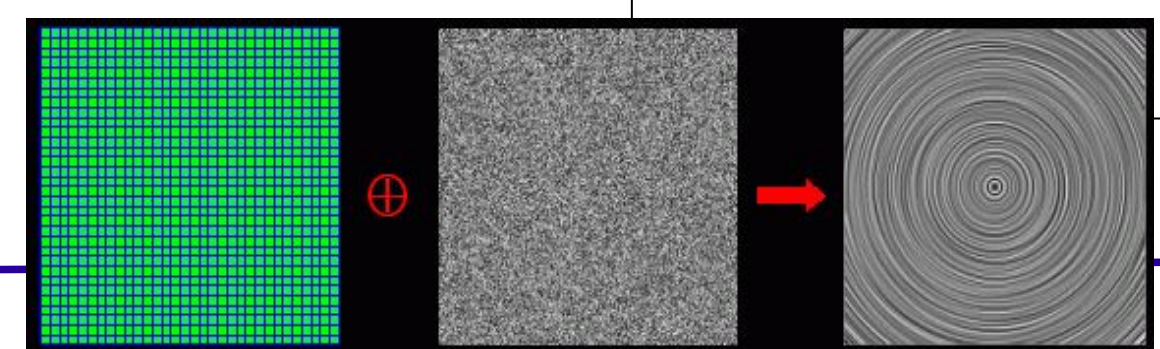

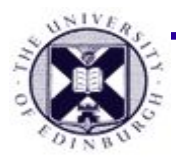

#### **Effects of Convolution**

- **● Convolution 'blurs' the pixels together**
	- − amount and direction of blurring defined by kernel
- For **white noise input** image, convolved output image will exhibit
	- **– strong correlation along the vector field streamlines** and
	- **– no correlation across the streamlines.**

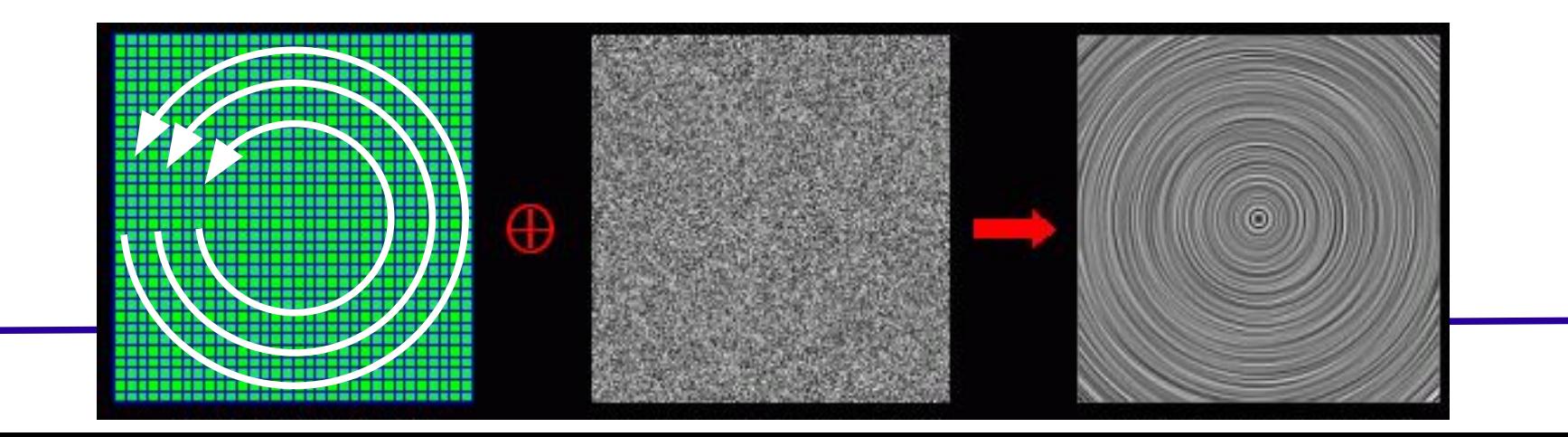

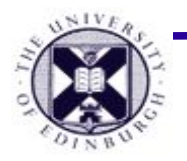

## **Example : wind flow using LIC**

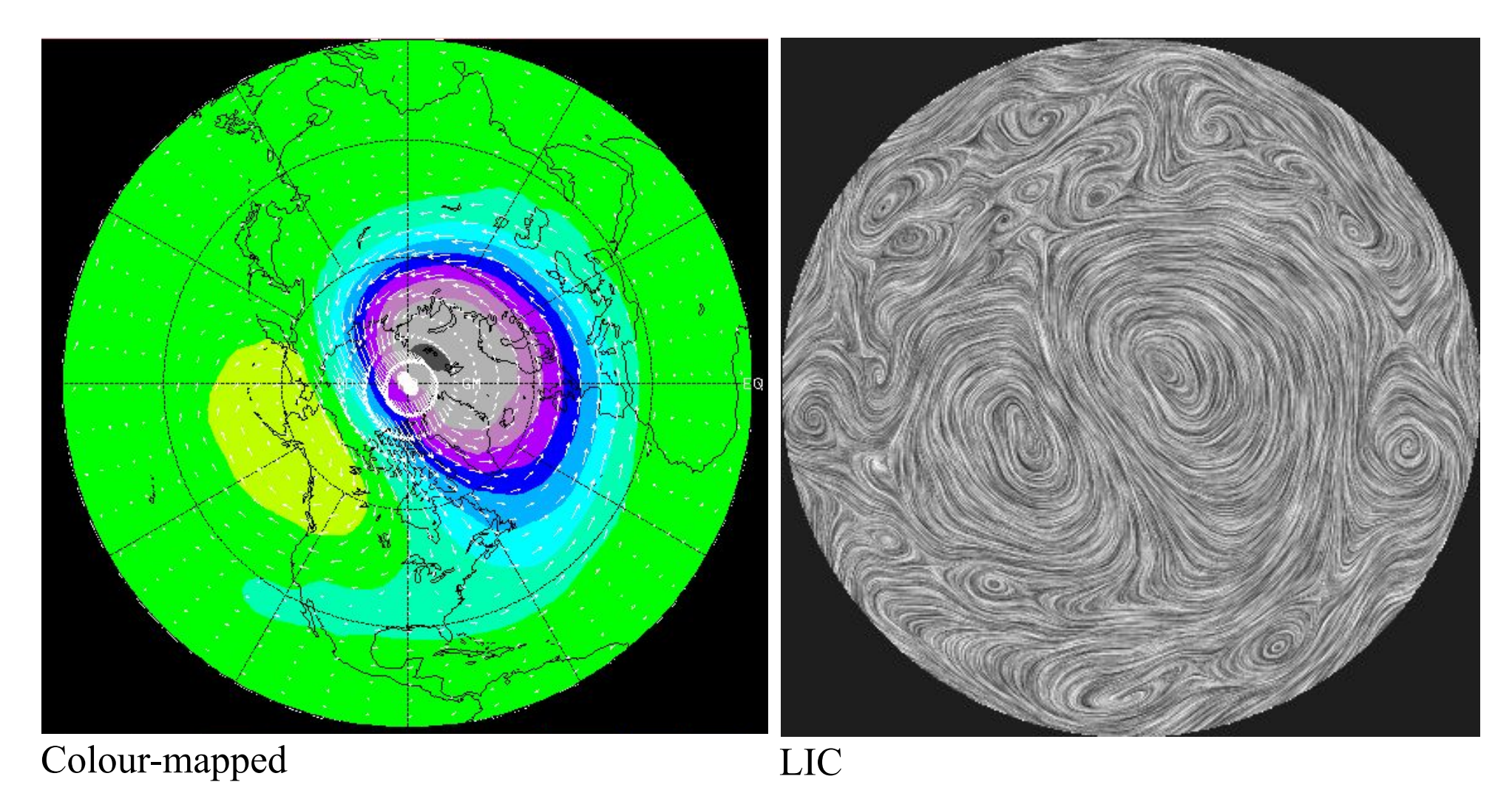

Data: atmospheric wind data from UK Met. Office Visualisation : G. Watson (UoE)

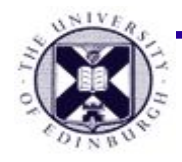

## **Streamline Calculation**

 $s_i+1$ 

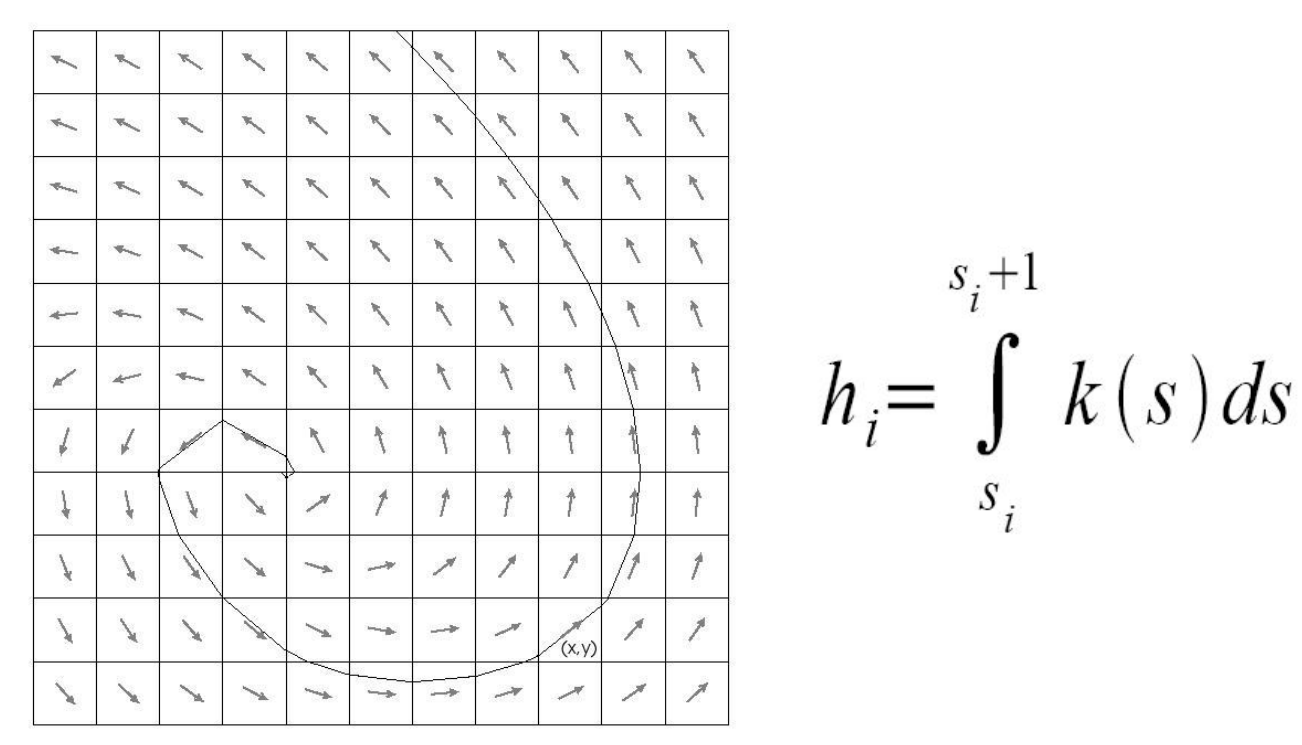

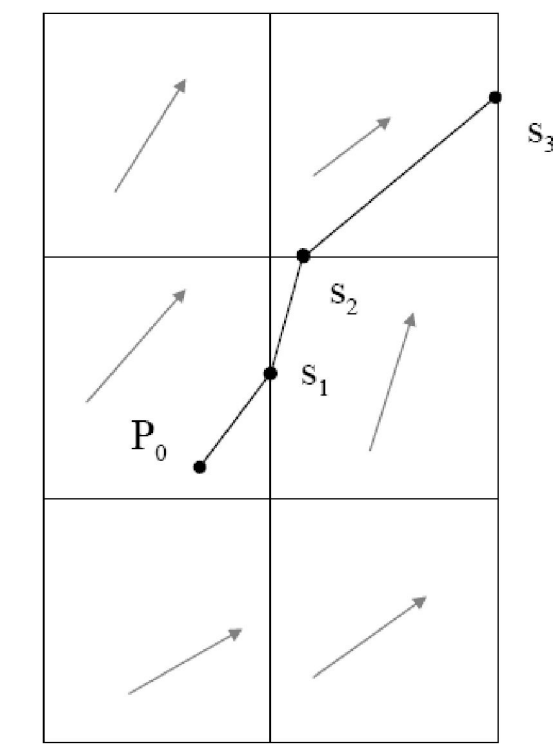

•Constrain the image **pixels to the vector field cells**

- for each vector field cell, the input white noise image has a corresponding pixel
- **Compute the streamline forwards and backwards** in the vector field using **variable-step Euler method.**
- **•Compute the parametric endpoints** of each line streamline segment that intersects a cell.

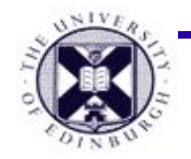

### **Variable step Euler method**

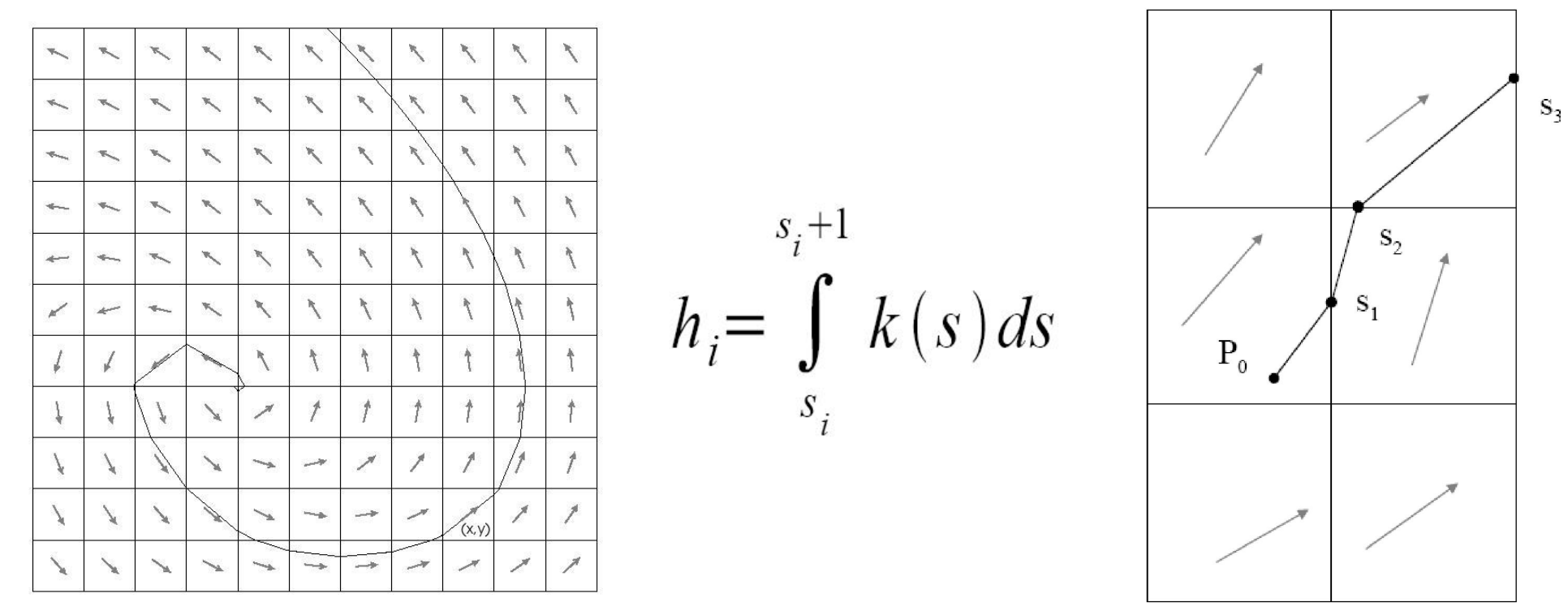

In 2D (lines through cells)

**Assume** vector is constant across cell.

**Calculate** closest intersection of cell edge with ray parallel to vector direction using ray-ray intersection.

Iterate for next cell position.

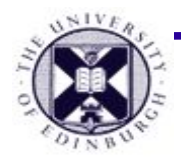

#### **Kernel Length constant vs. variable**

- **● Constant length convolution kernel**
	- − small scale flow features very clear
	- − no visualisation of velocity magnitude from vectors
		- can use colour-mapping instead

#### **● Kernel length proportional to velocity magnitude**

- − large scale flow features are clearer
- − poor visualisation of small scale features

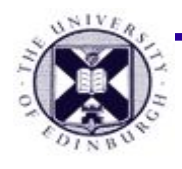

#### **LIC : 2D results**

#### Variable length Kernel Fixed length Kernel

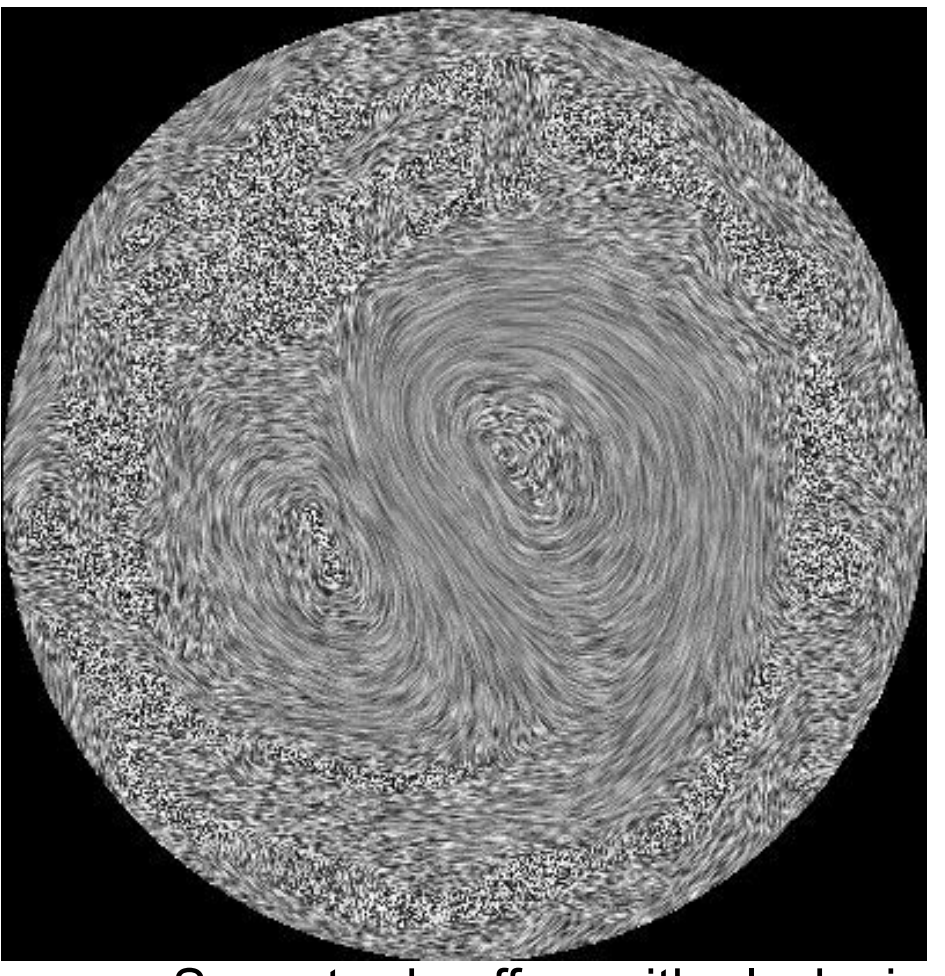

Same trade off as with glyph size

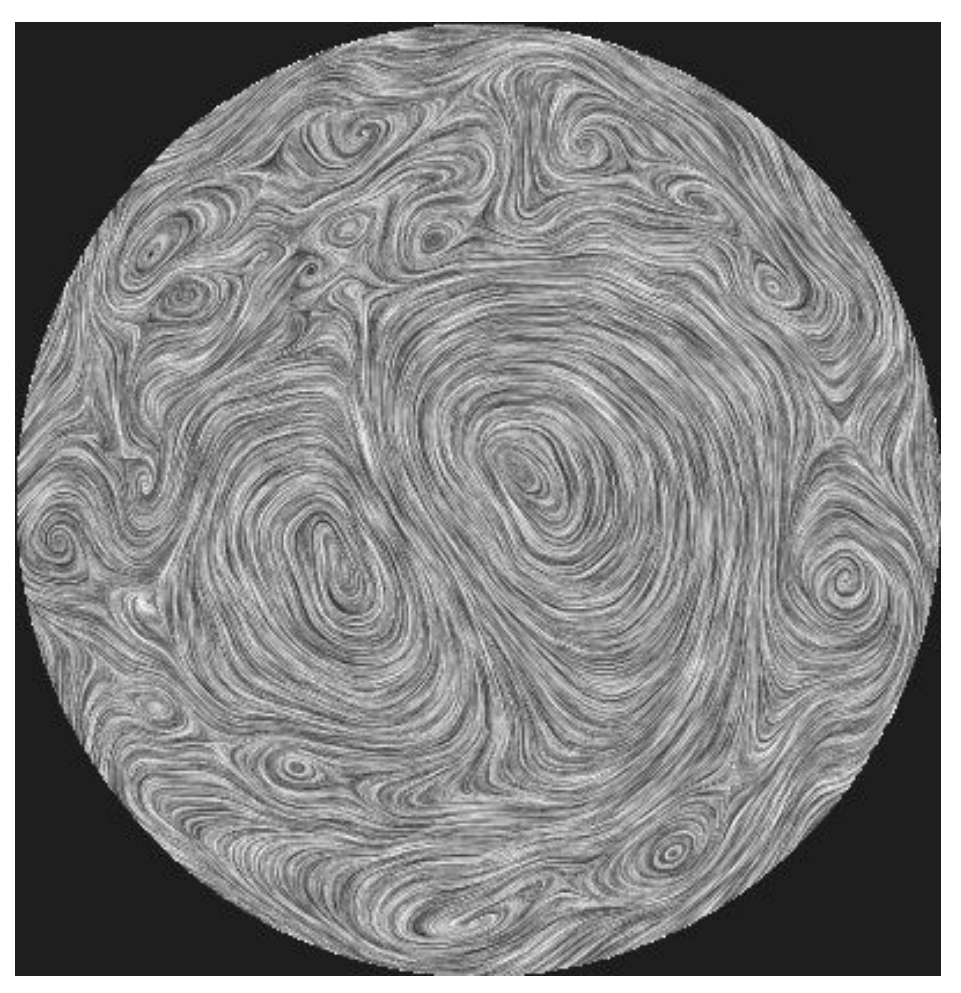

images : G. Watson (UoE)

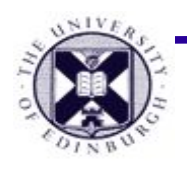

## **Example : colour-mapped LIC**

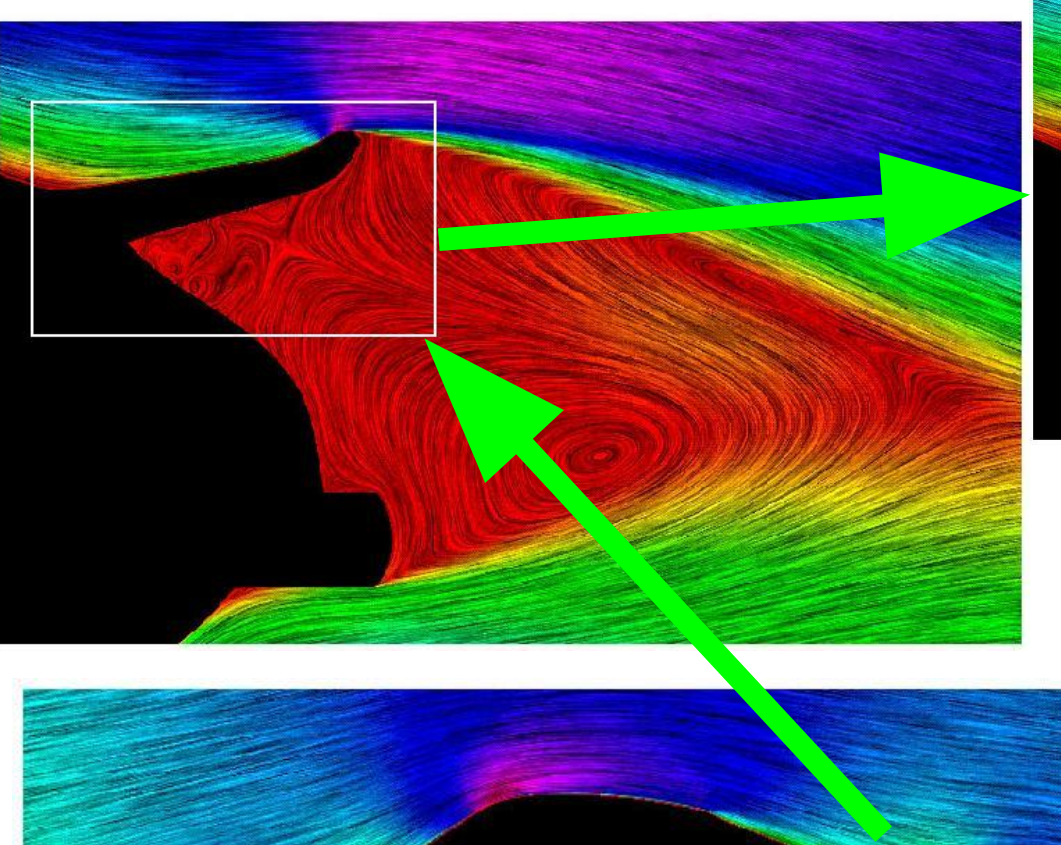

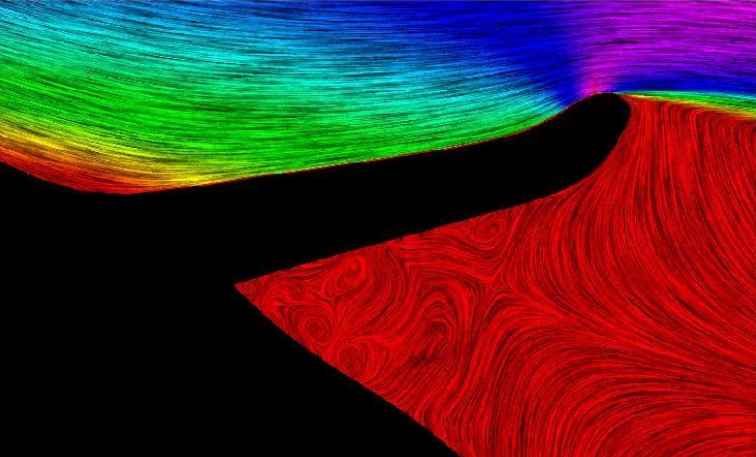

Zoom into an LIC image with colour mapping

> Colourmap represents pressure

> > [Stalling / Hege ]

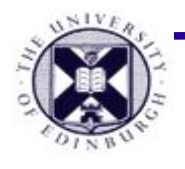

## **LIC : extension to 3D**

• LIC on *uv* parametric surfaces

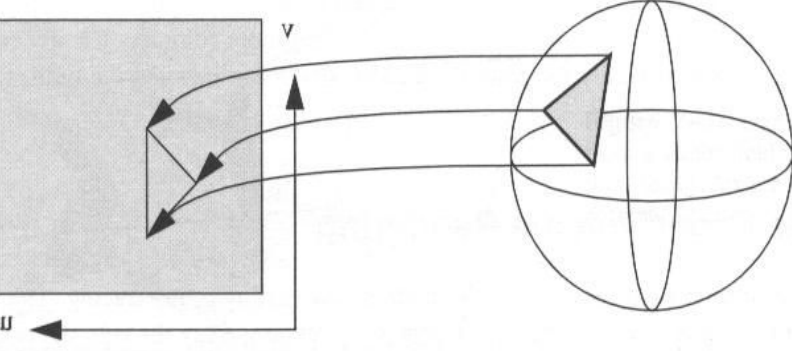

*uv* coordinates are the same as used in texture coordinates

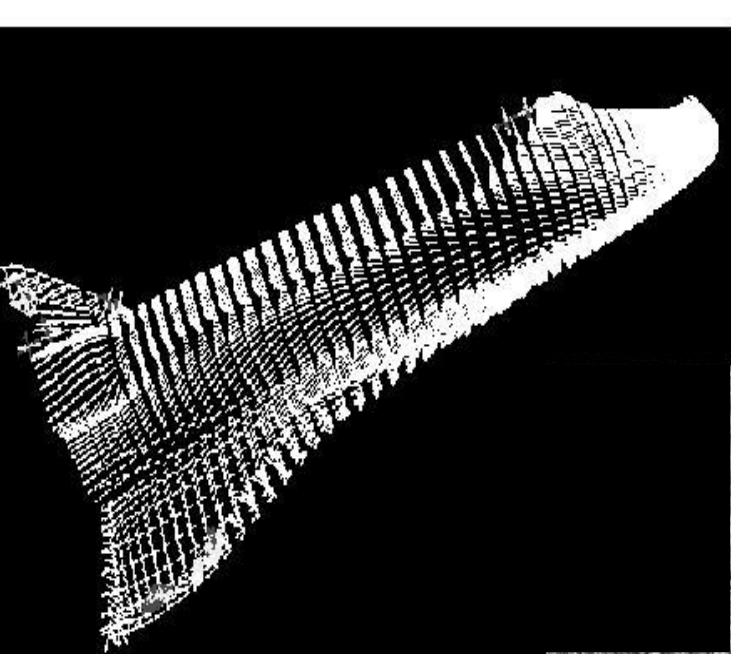

Vector field on surface to be visualised

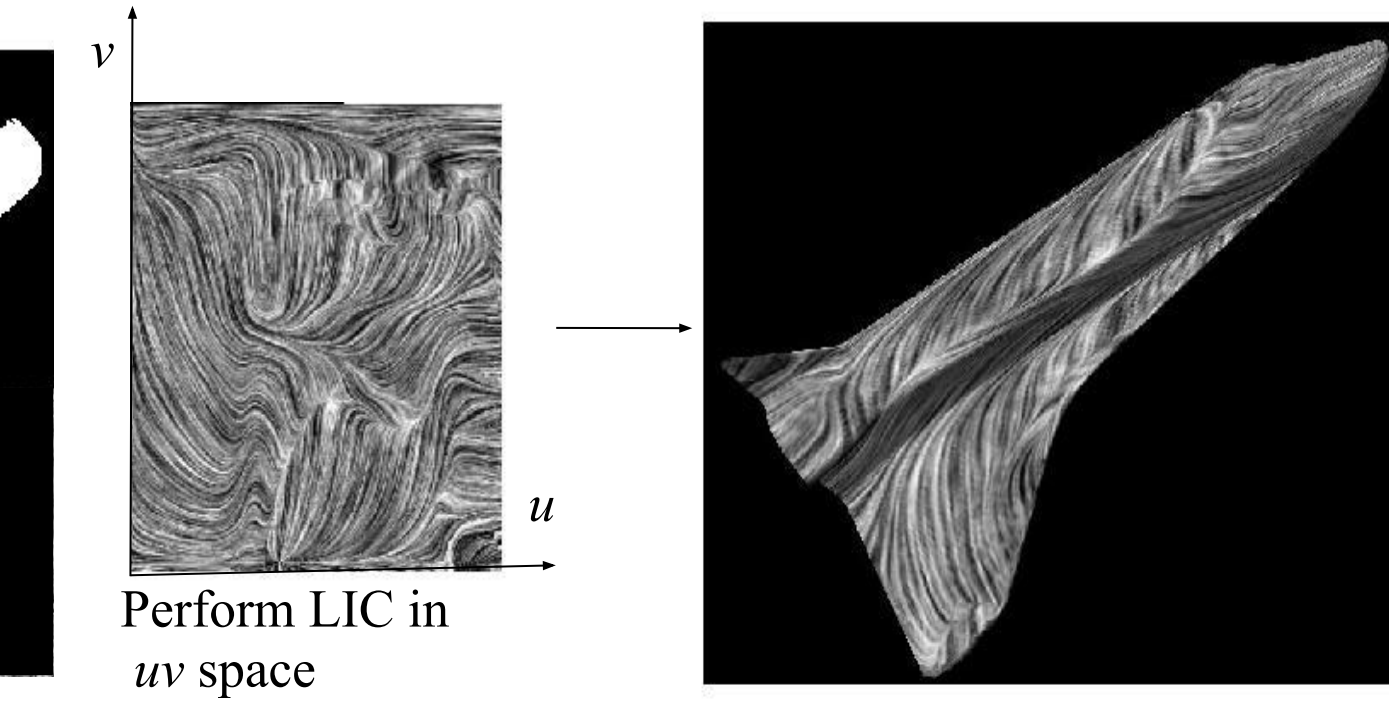

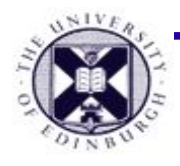

### **LIC : steady / unsteady flow**

#### **● LIC : Steady Flow** only (i.e. **streamlines**)

− animate : shift phase of a periodic convolution kernel

[Cabral/Leedom '93]

- **● UFLIC : Unsteady Flow**
	- − **Streaklines** are calculated rather than streamlines
	- − convolution takes time into account.

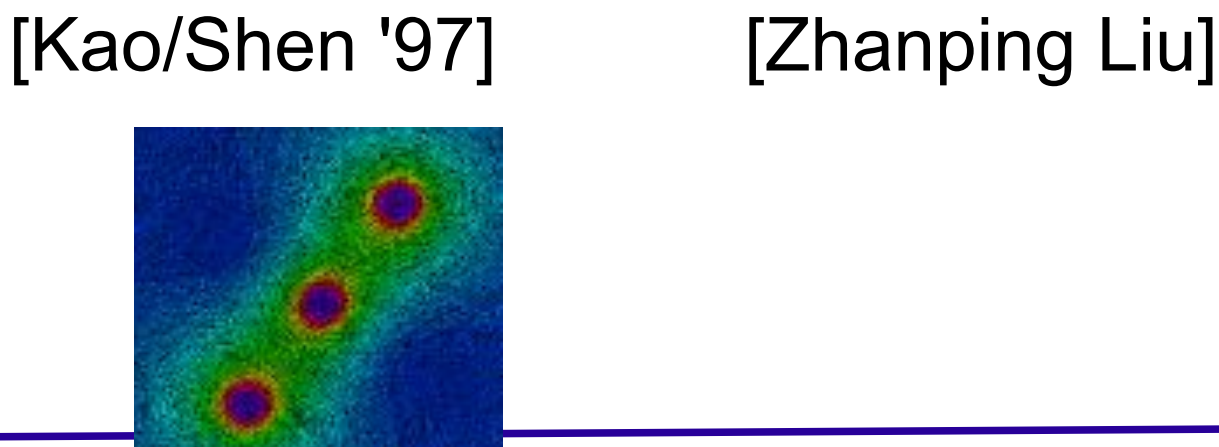

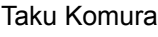

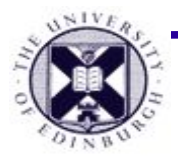

### **Summary**

- **● Local and Global View** of Vector Fields
	- − **Local View**
		- **— Glyphs, warping, animation**
	- − **Global View** 
		- visualising **transport**
		- requires **numerical integration**
			- − Euler's method
			- − Runge-Kutta

Stream **ribbons and surfaces**:

- **● LIC**
	- − **steady flow visualisation using direct image synthessis**
	- − **convolution with kernel function**
	- − **3D & unsteady flow extensions**